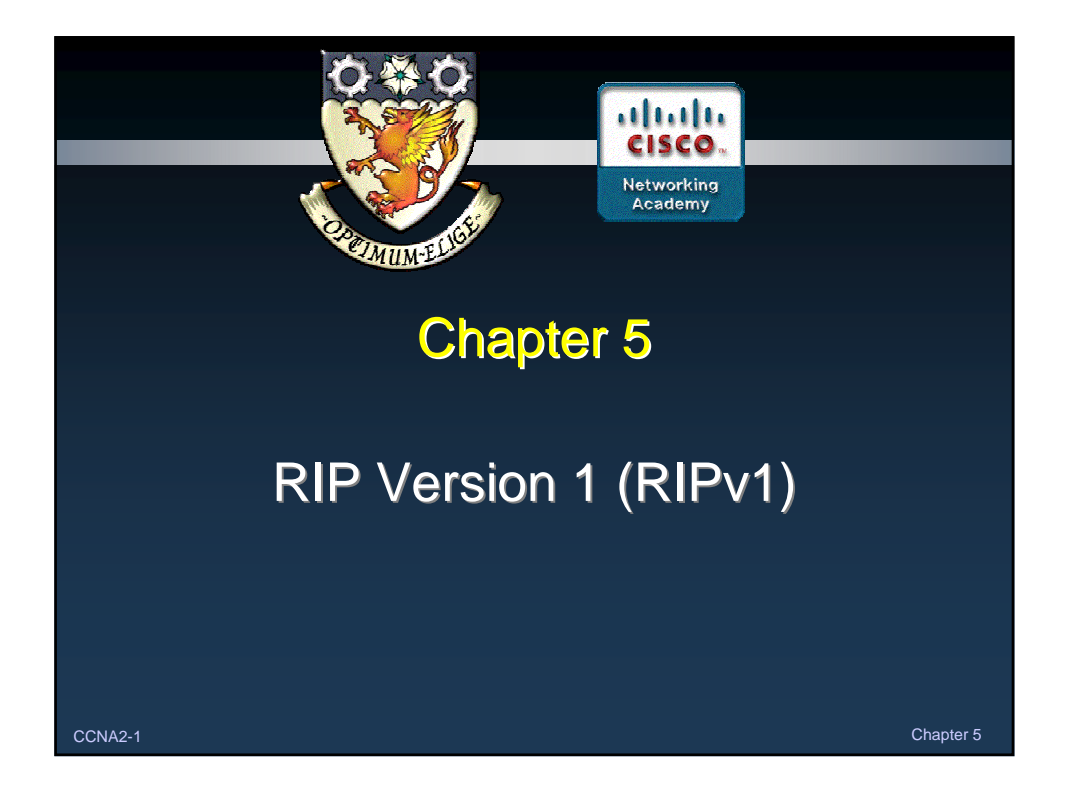

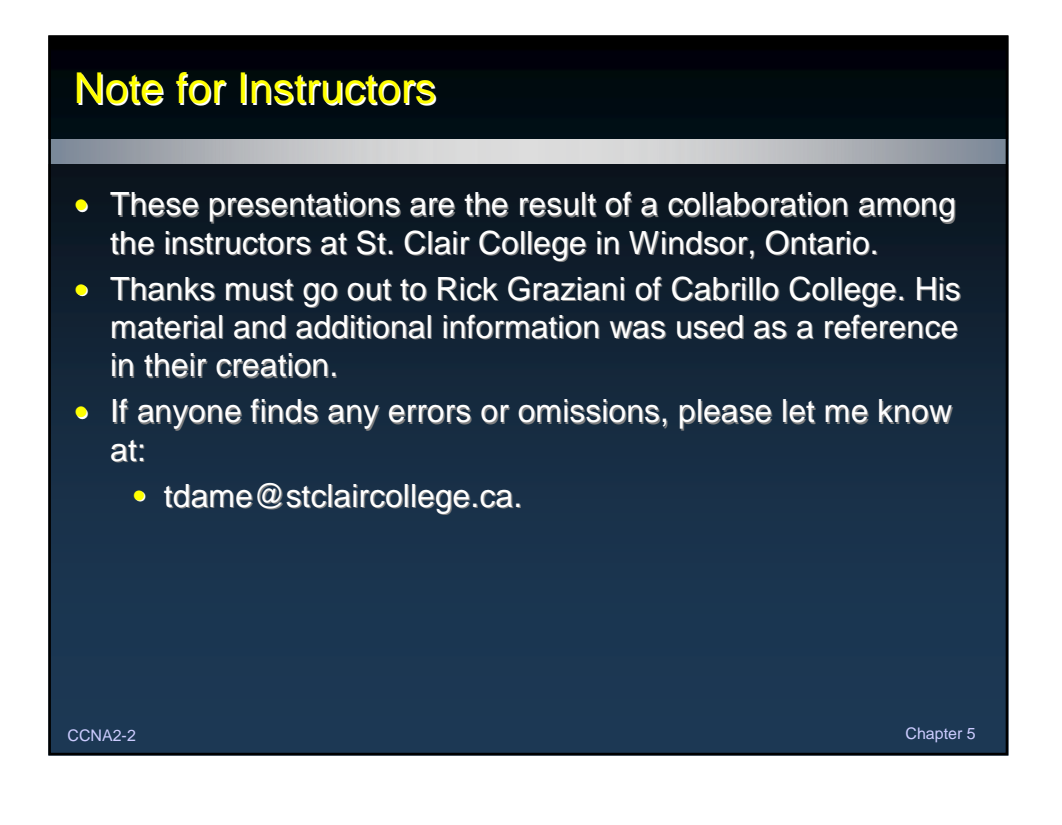

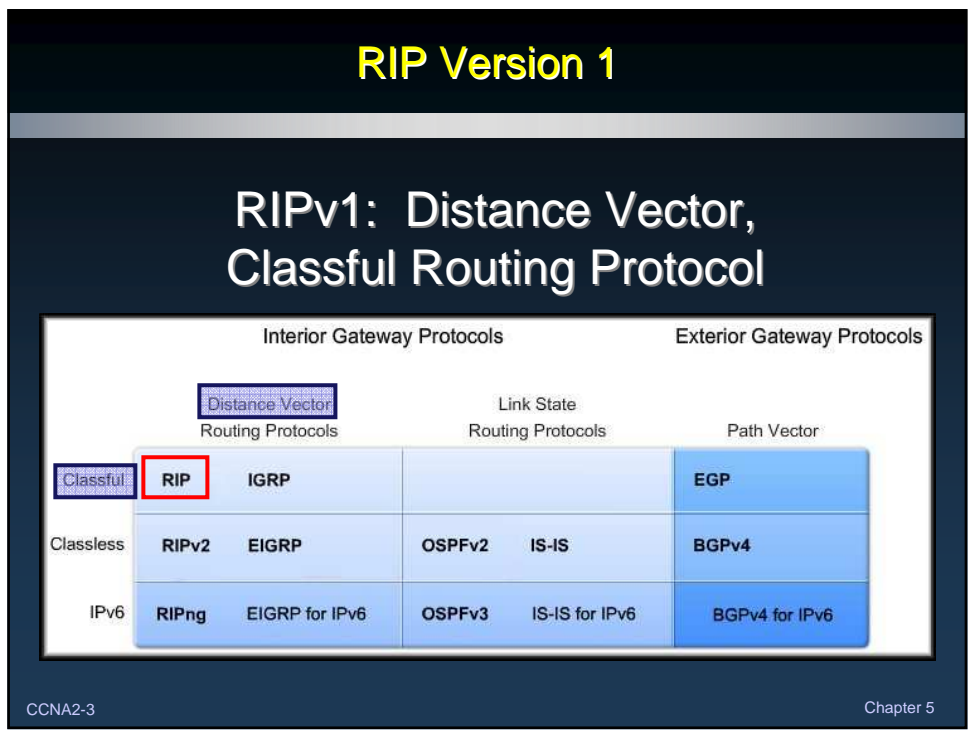

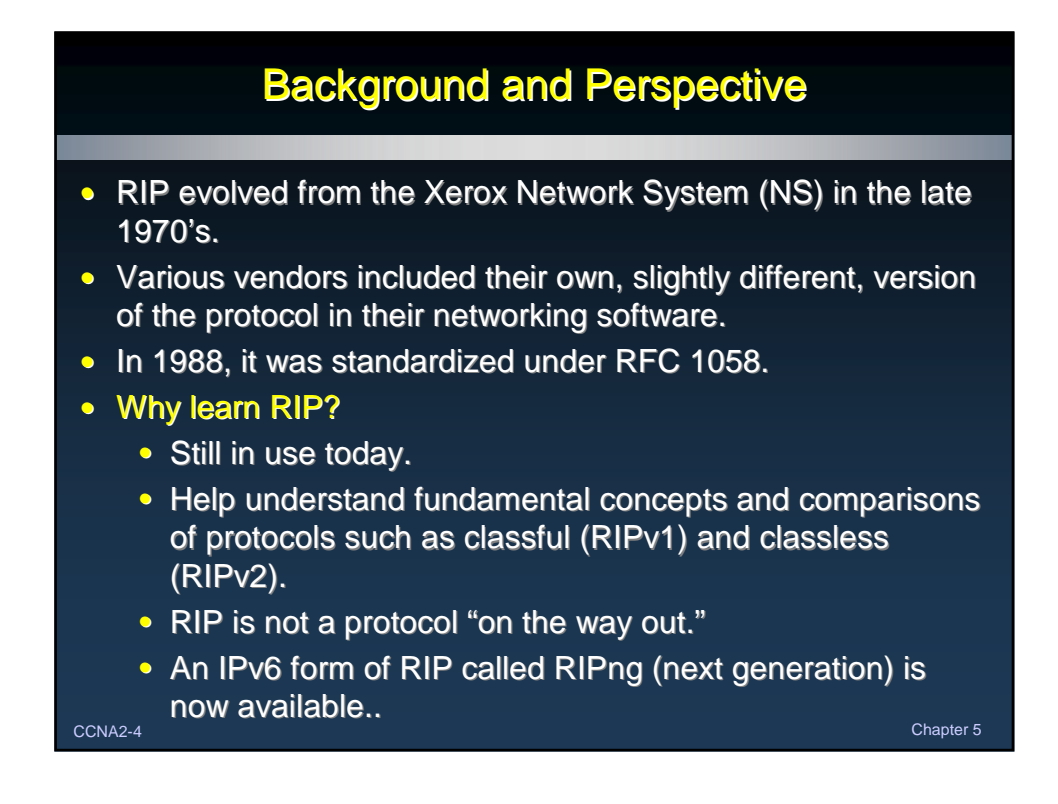

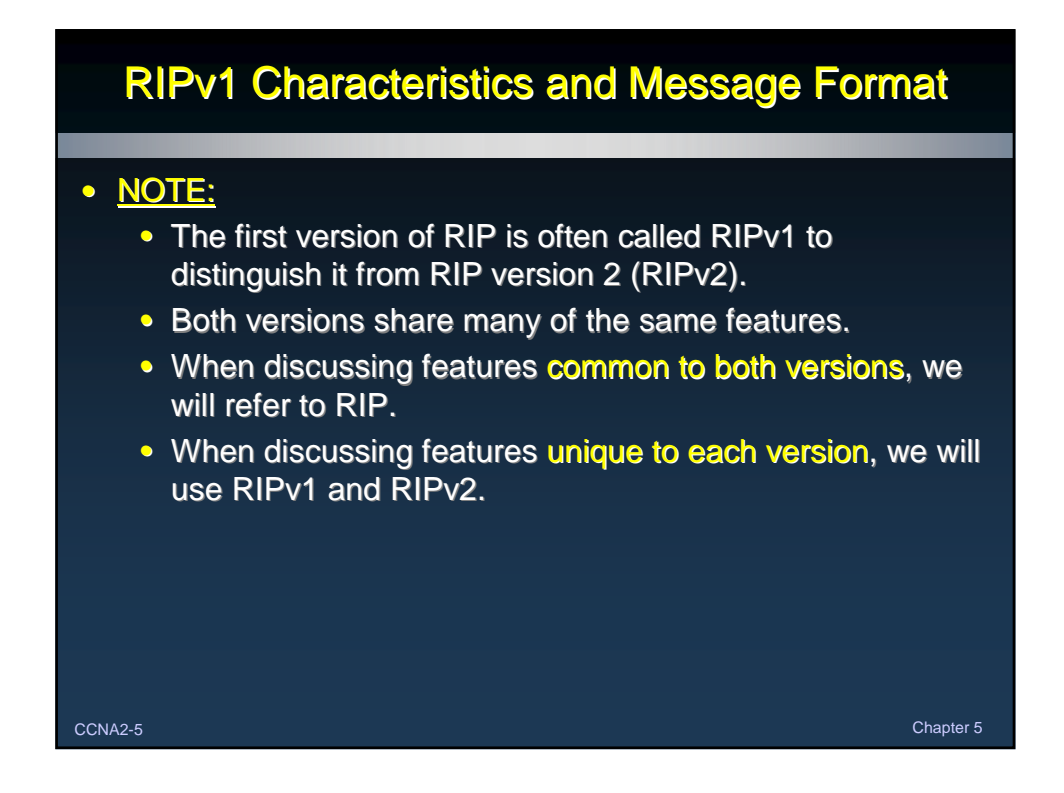

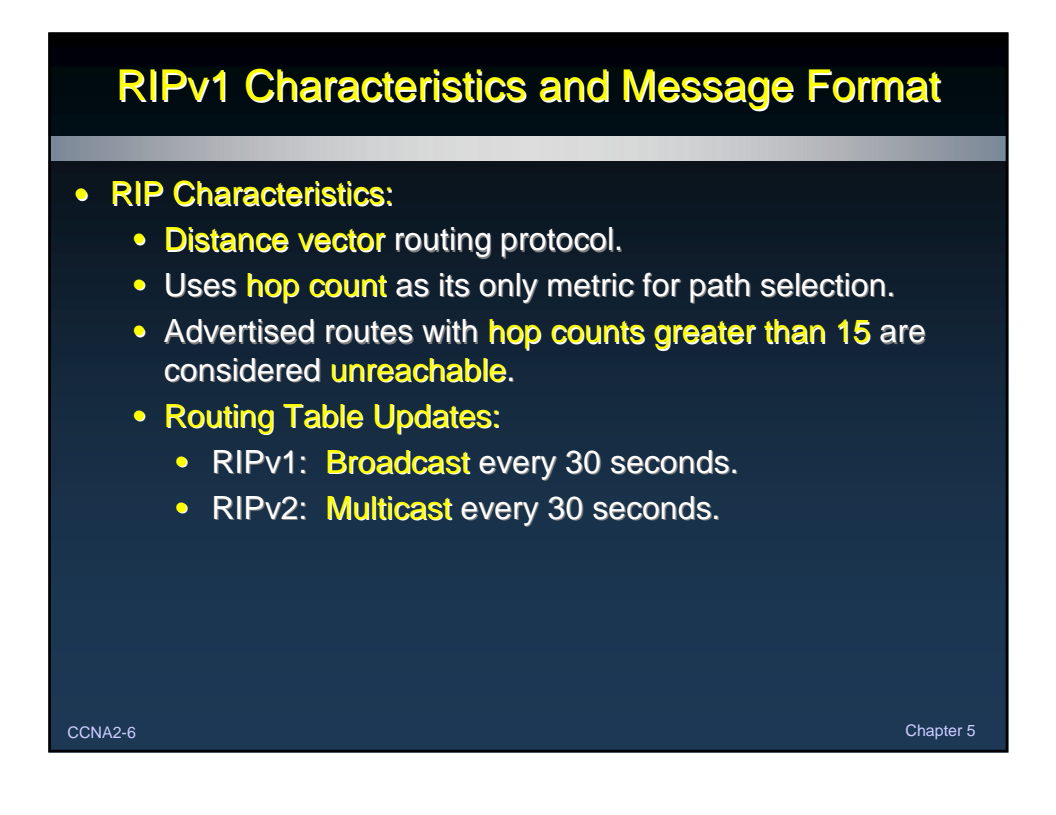

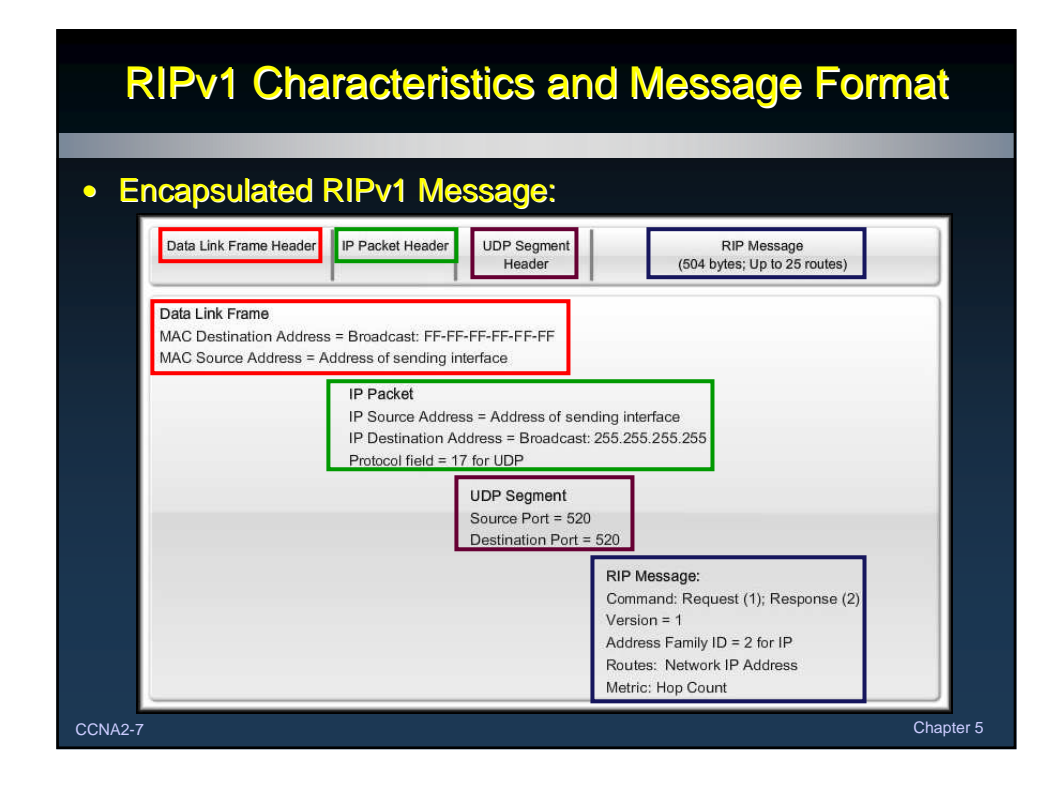

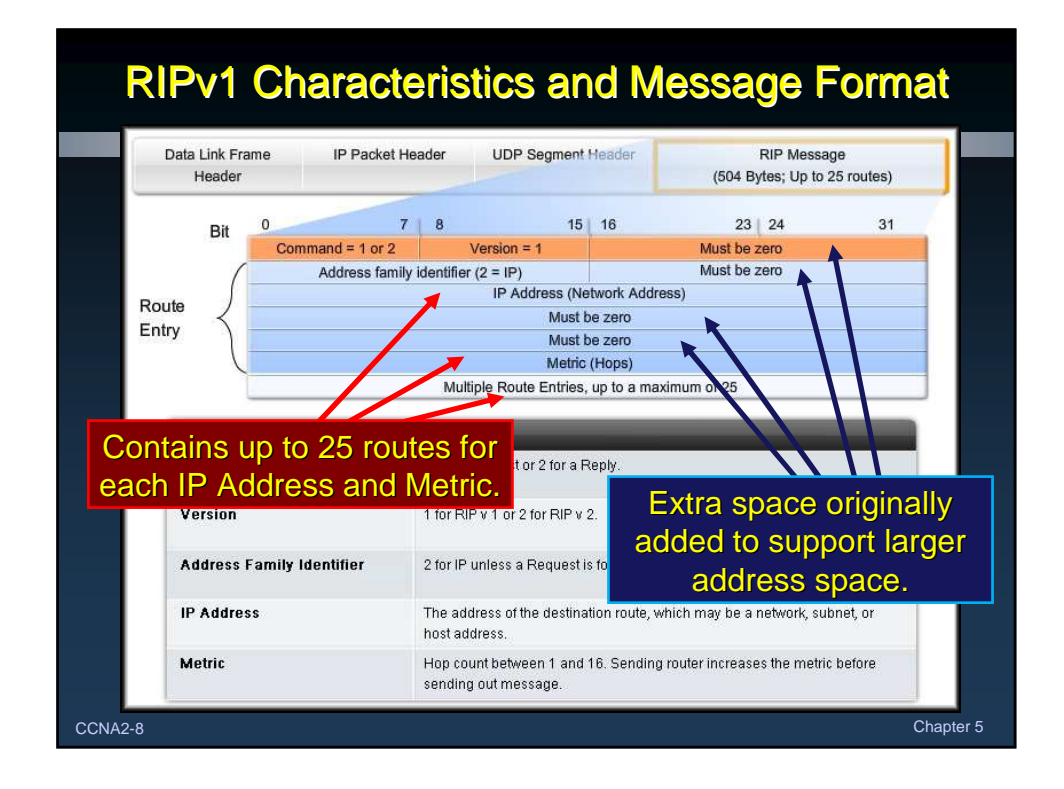

## RIP Operation

## • On Start-up:

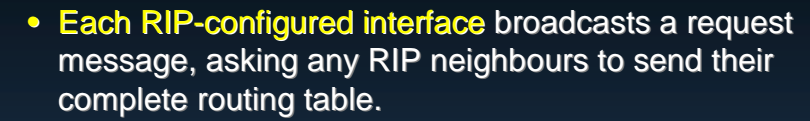

- Each RIP neighbour responds with the information.
- The requesting router evaluates each route:
	- If it's a new route, it gets added to the routing table.
	- If it's already in the routing table and has a better hop count (lower), the routing table is updated.
	- If there are no changes, it is ignored.
- The requesting router then sends a triggered update out all interfaces that contains its routing table.

CCNA2-9 Chapter 5

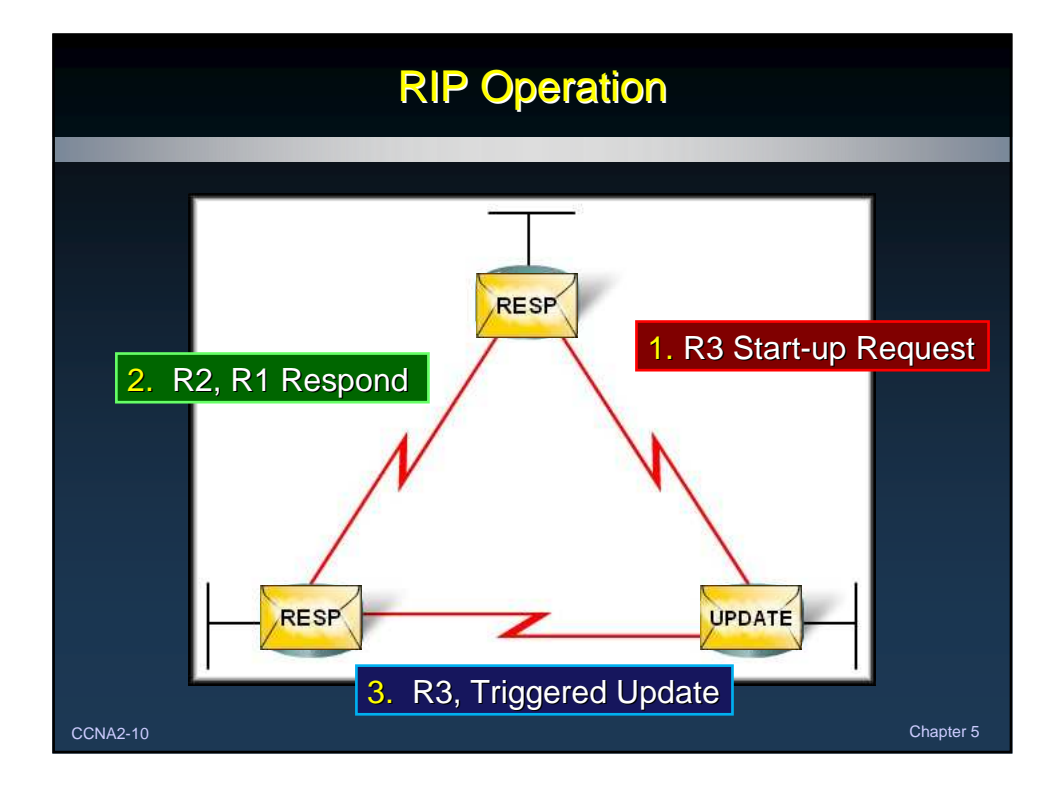

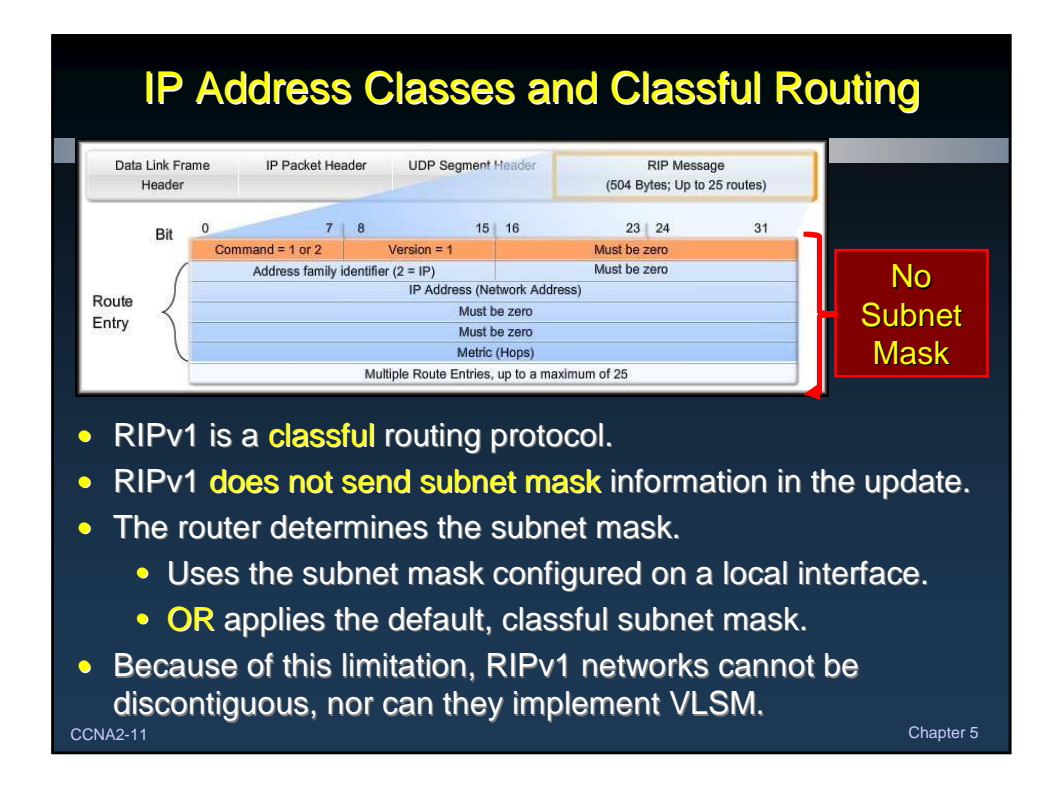

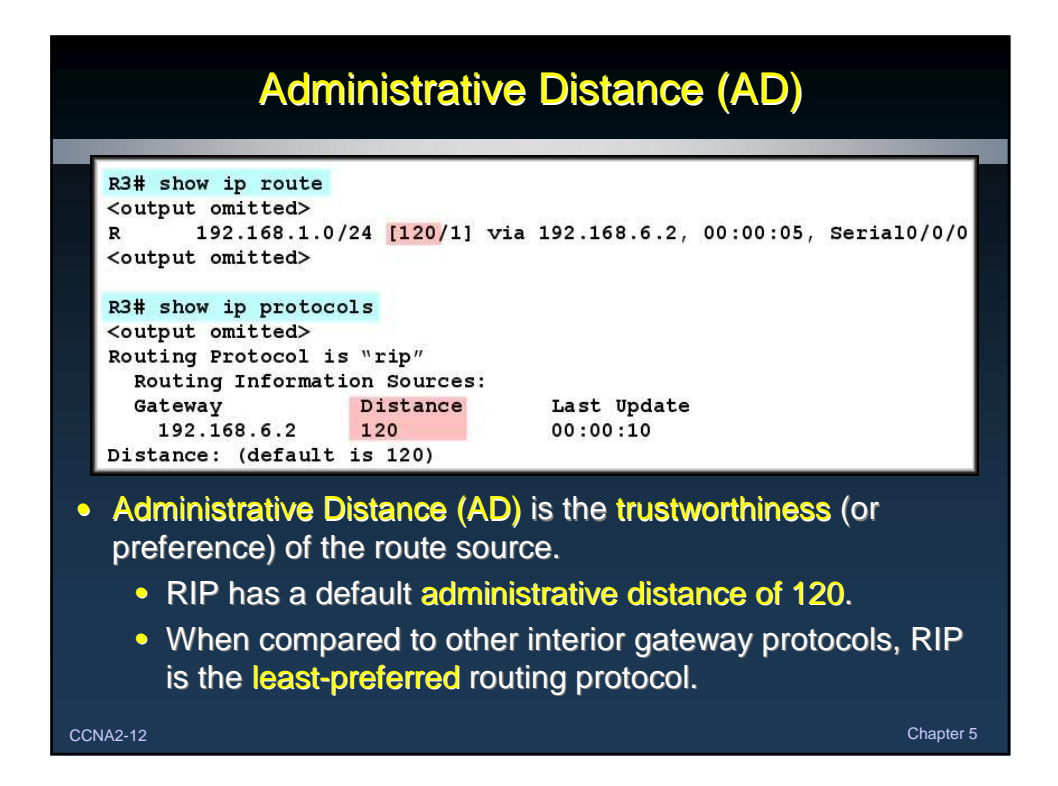

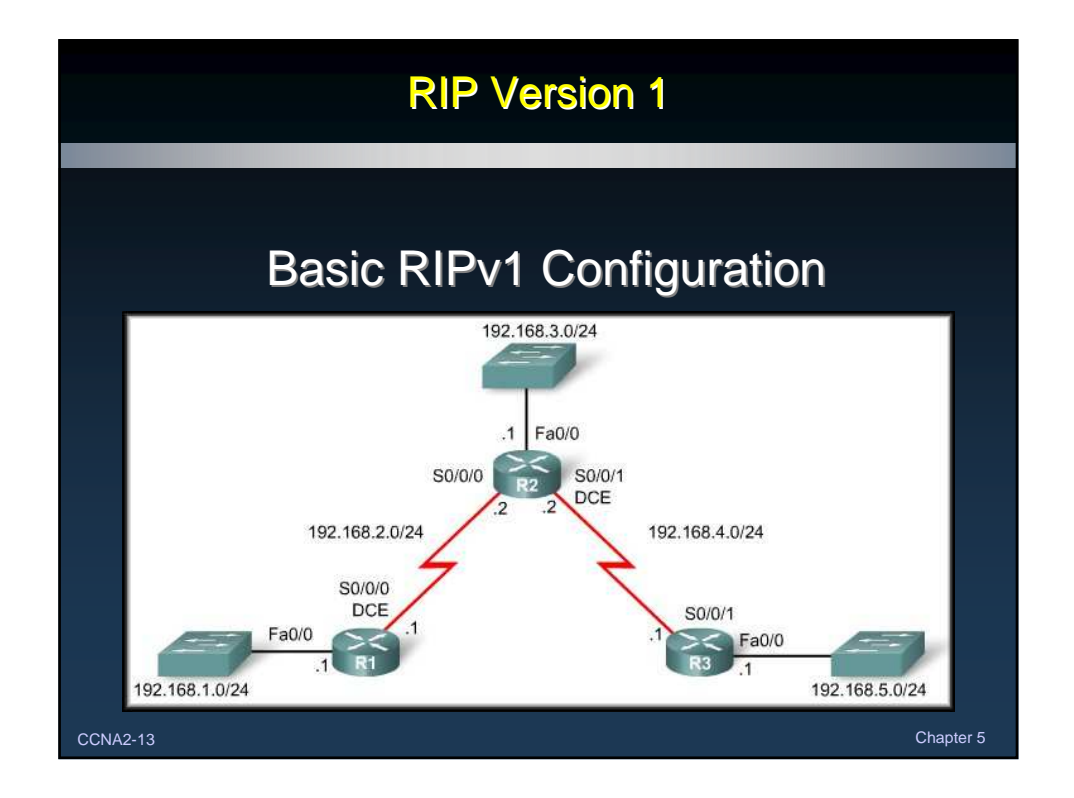

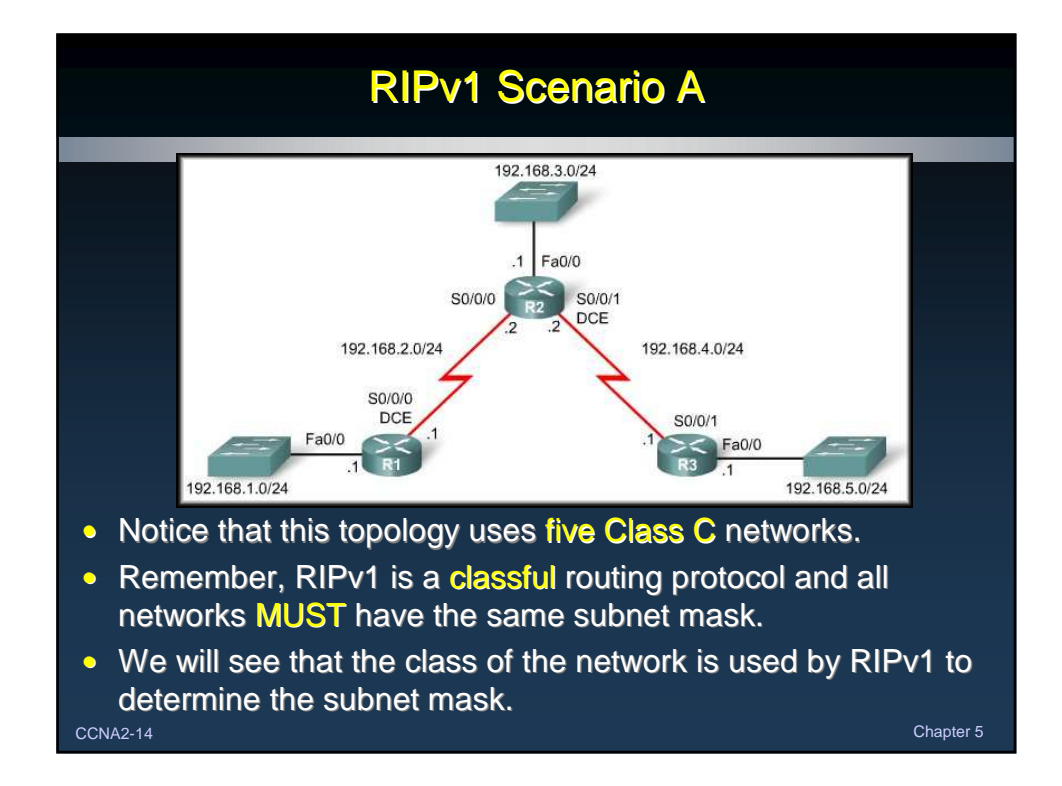

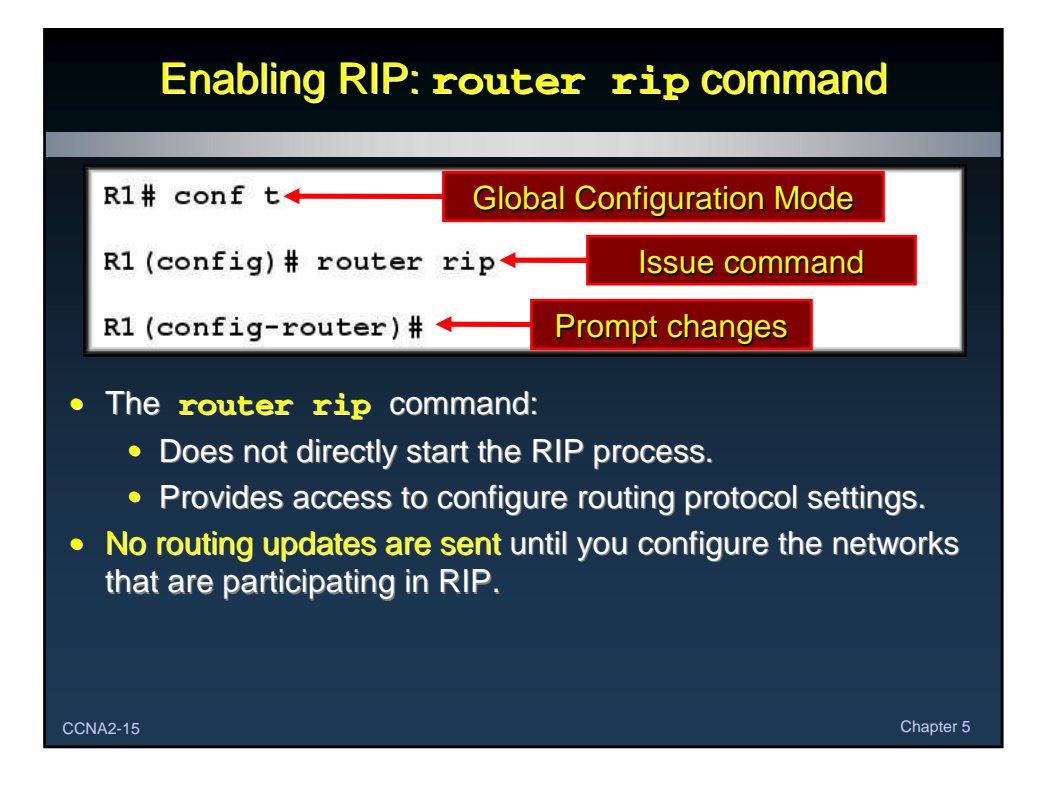

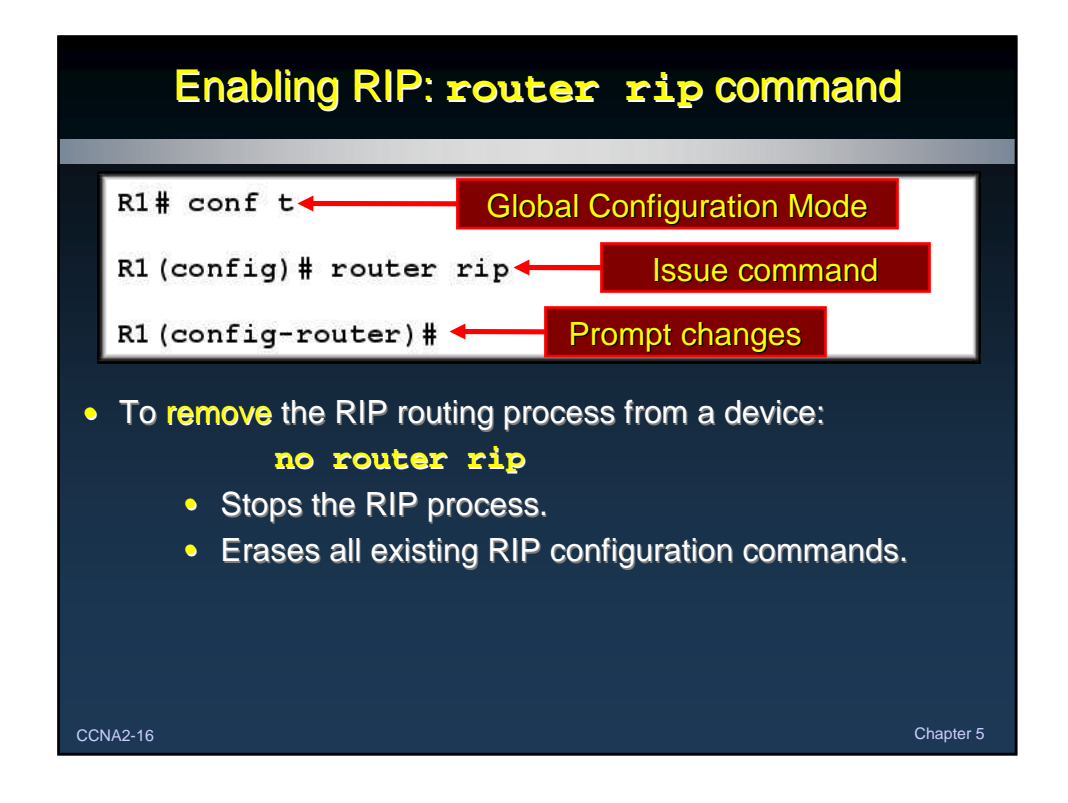

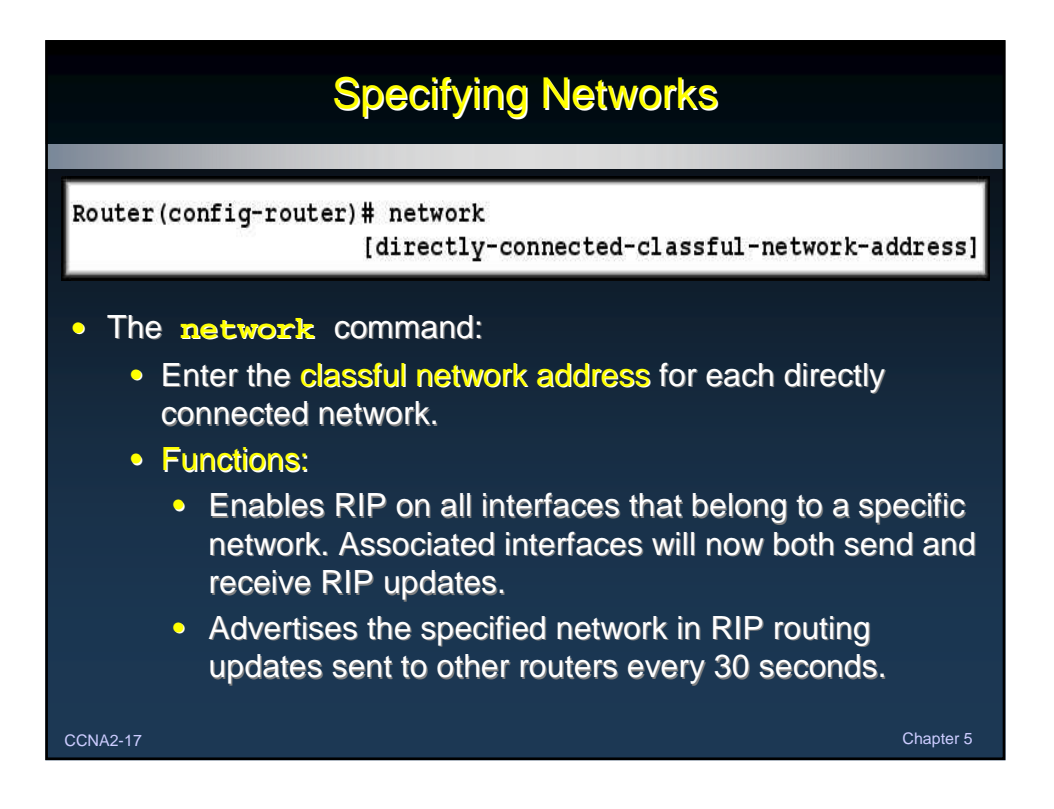

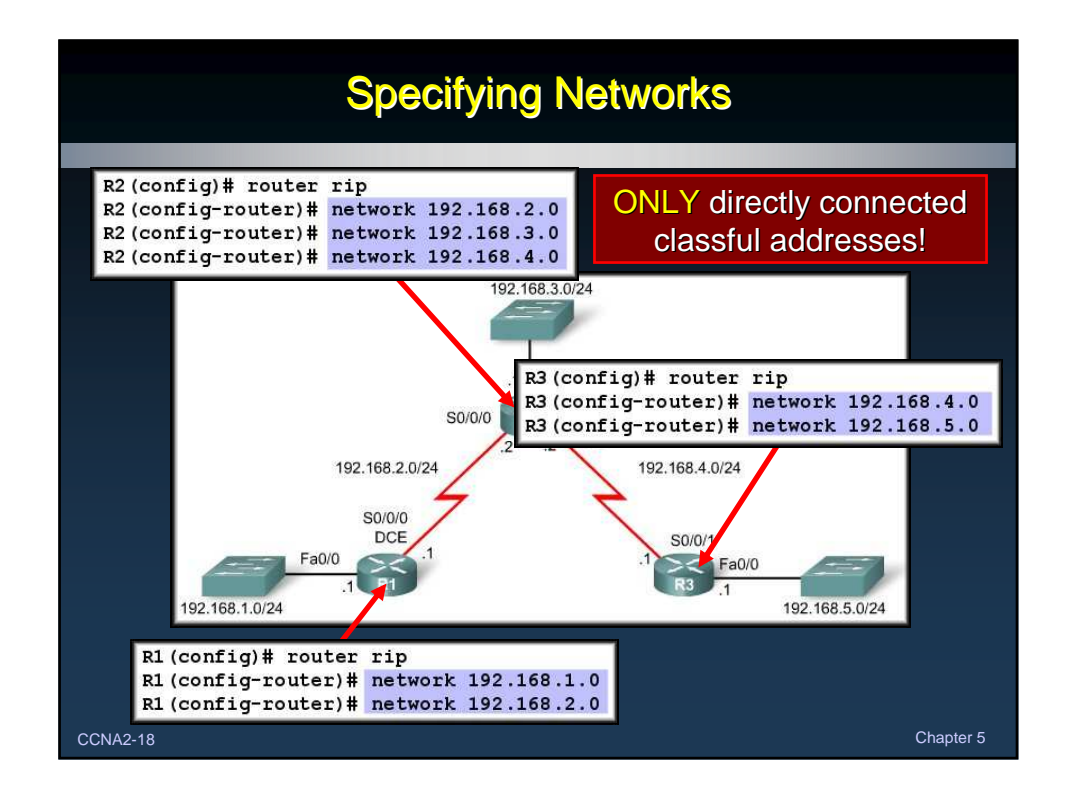

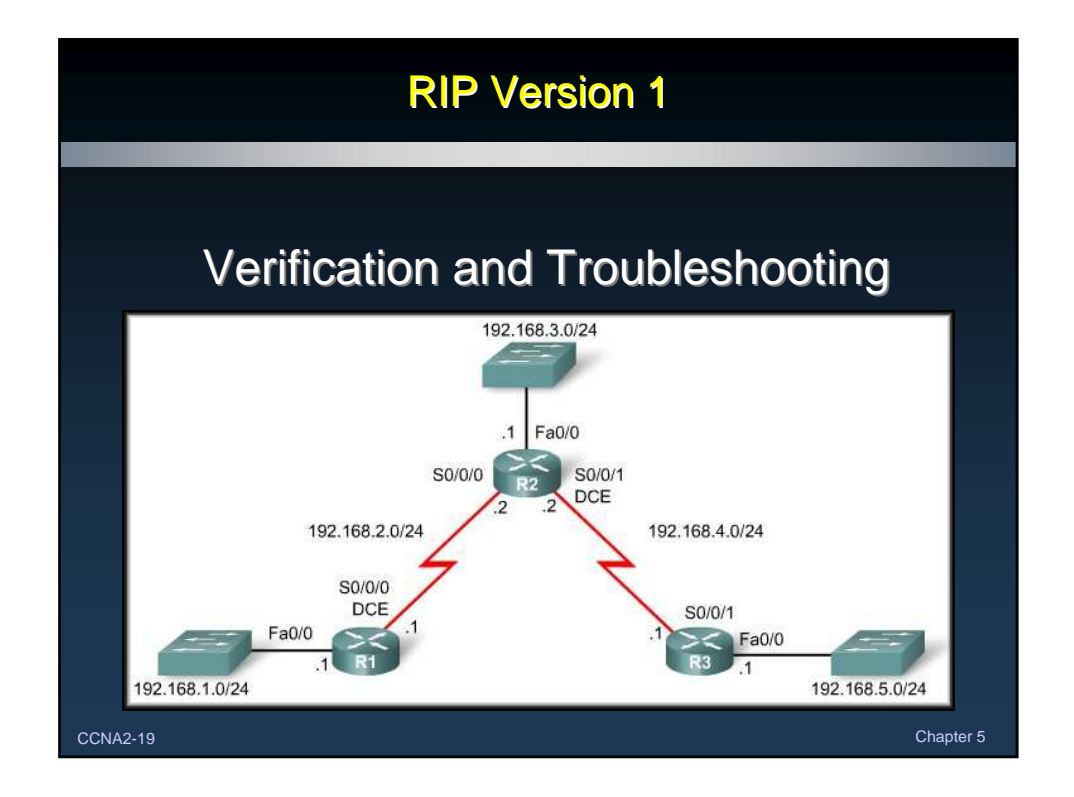

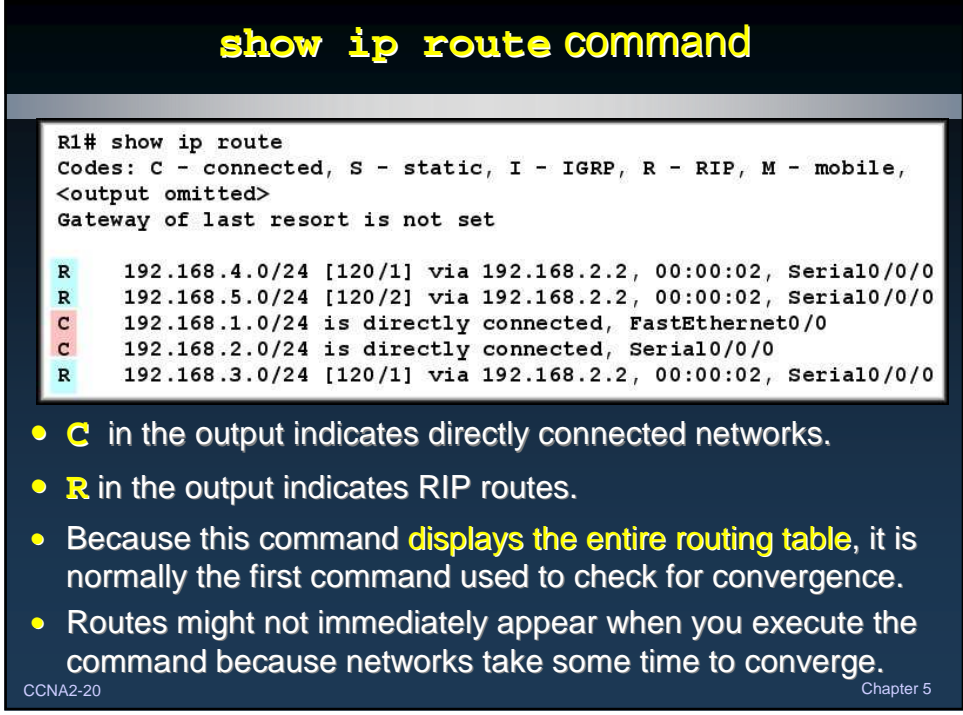

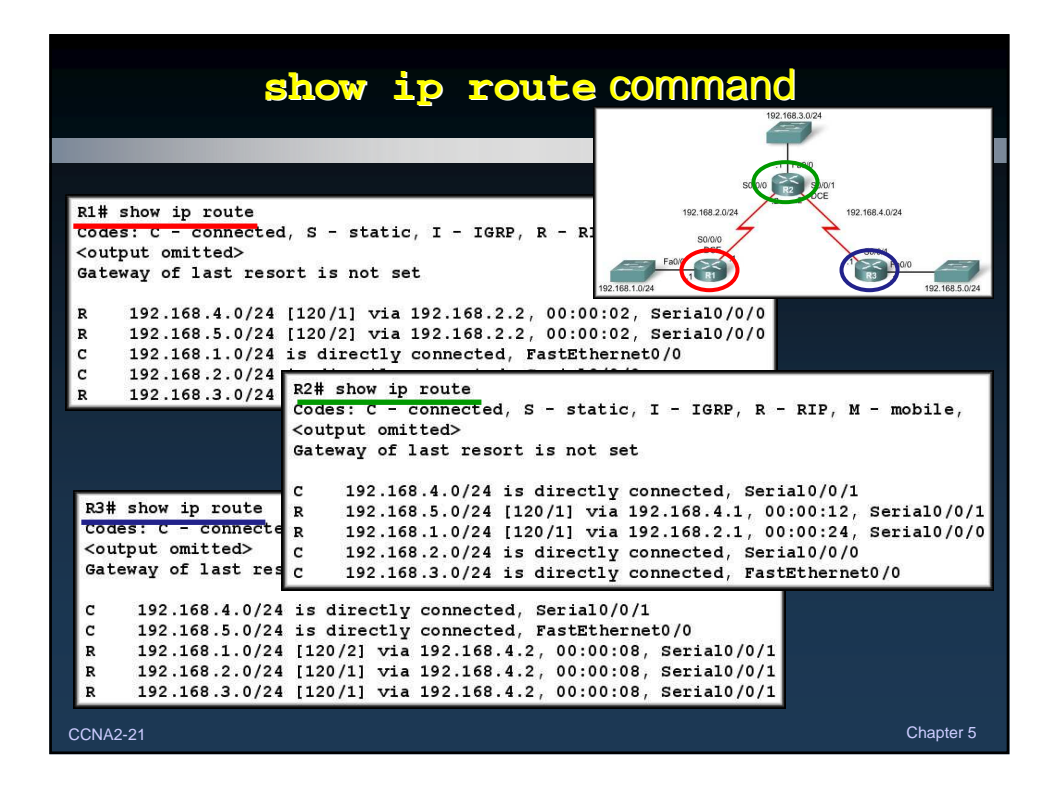

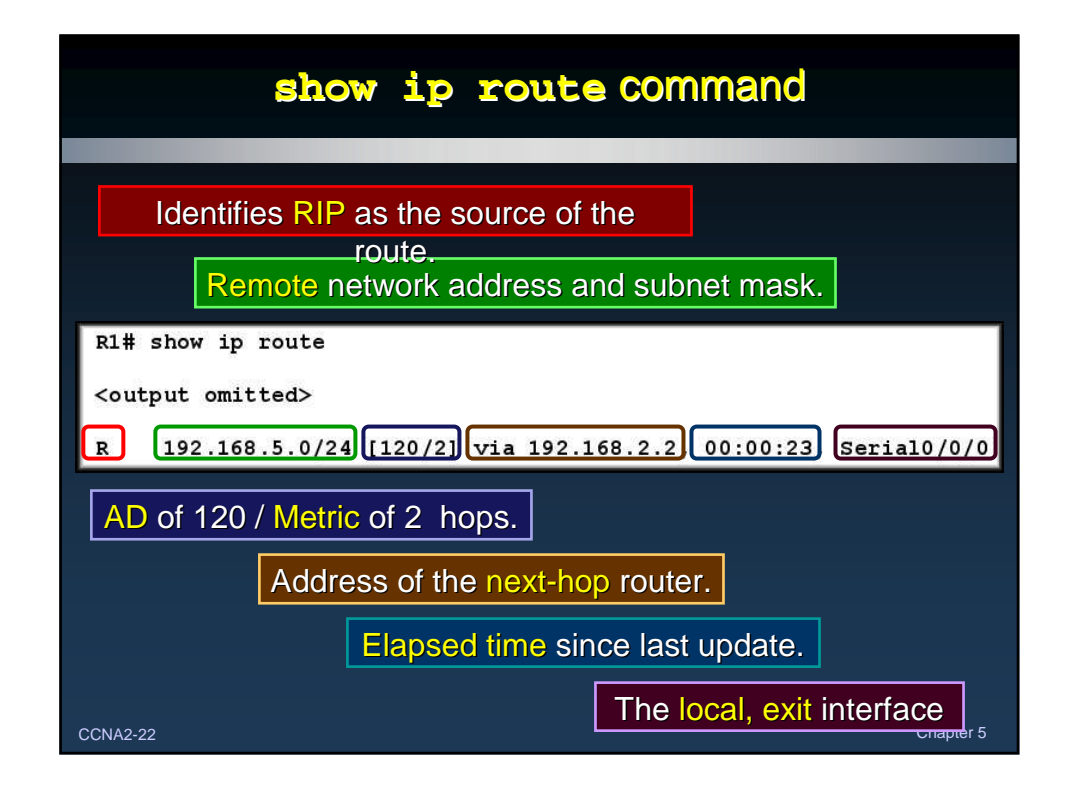

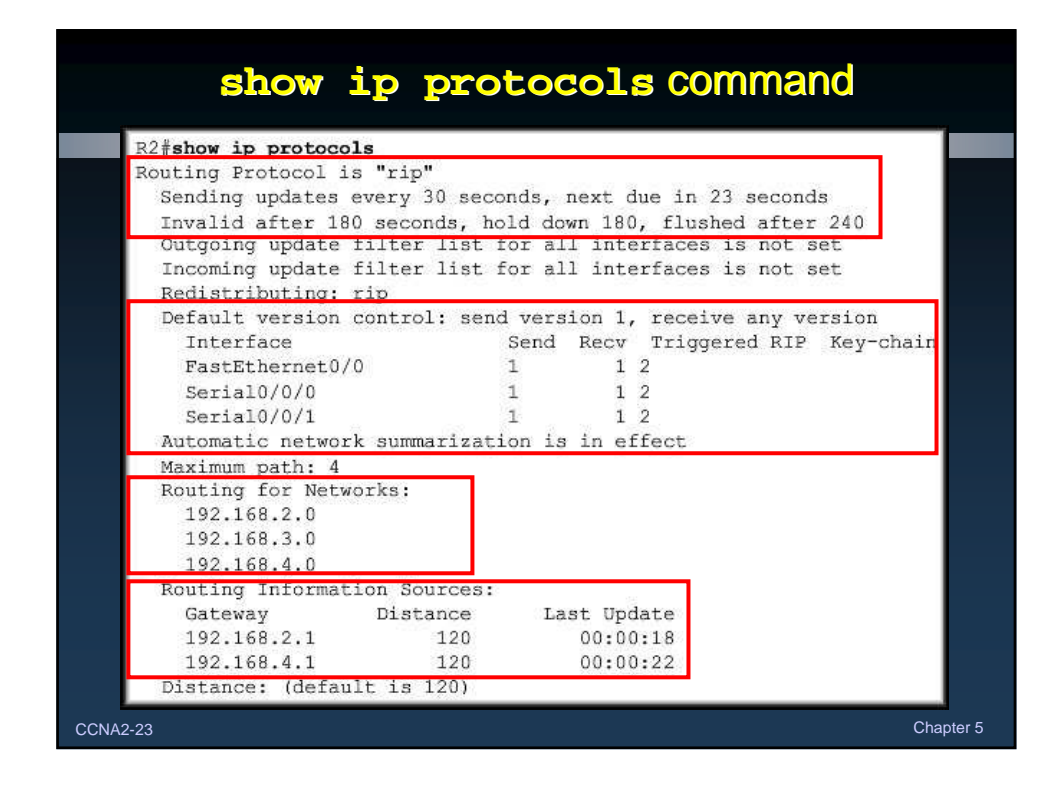

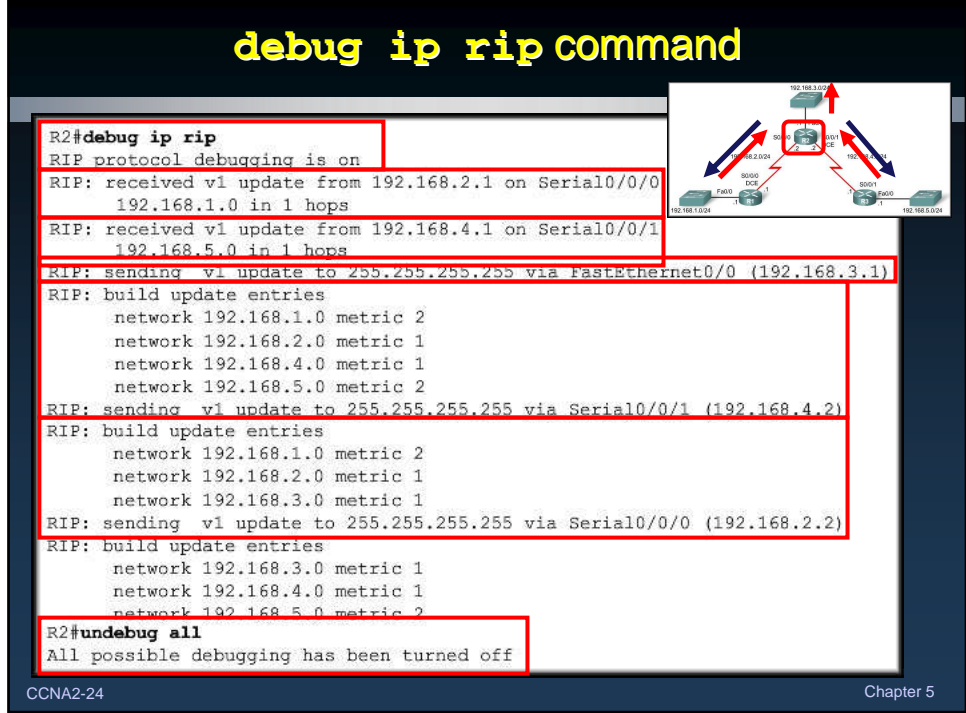

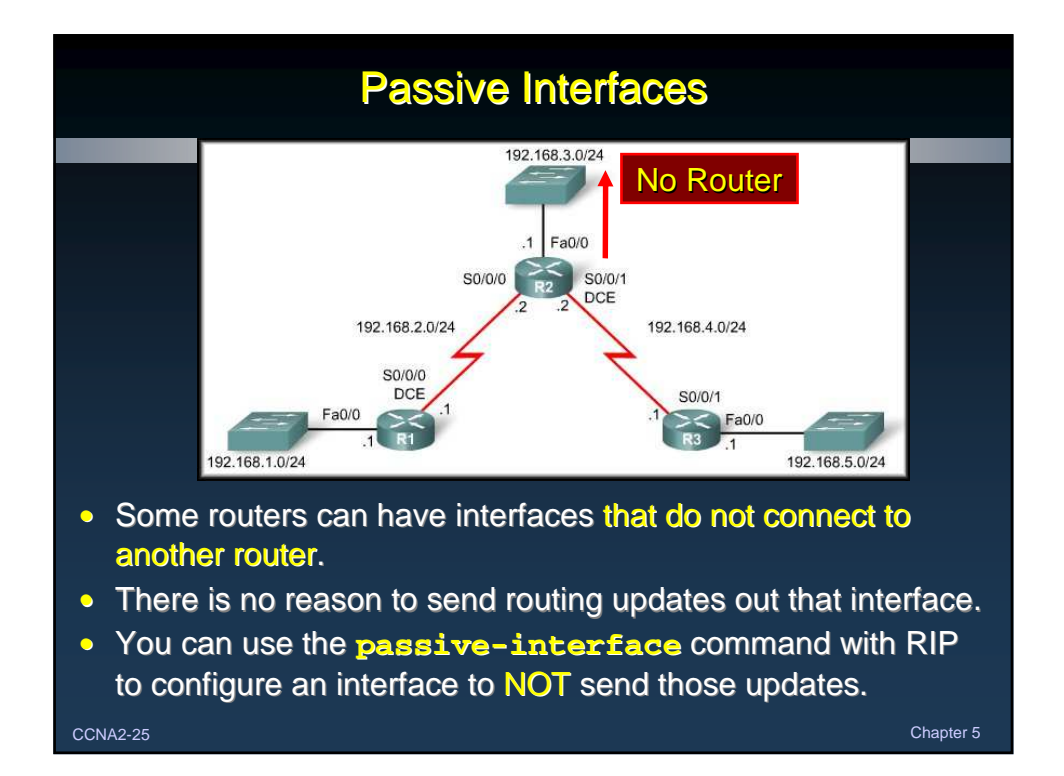

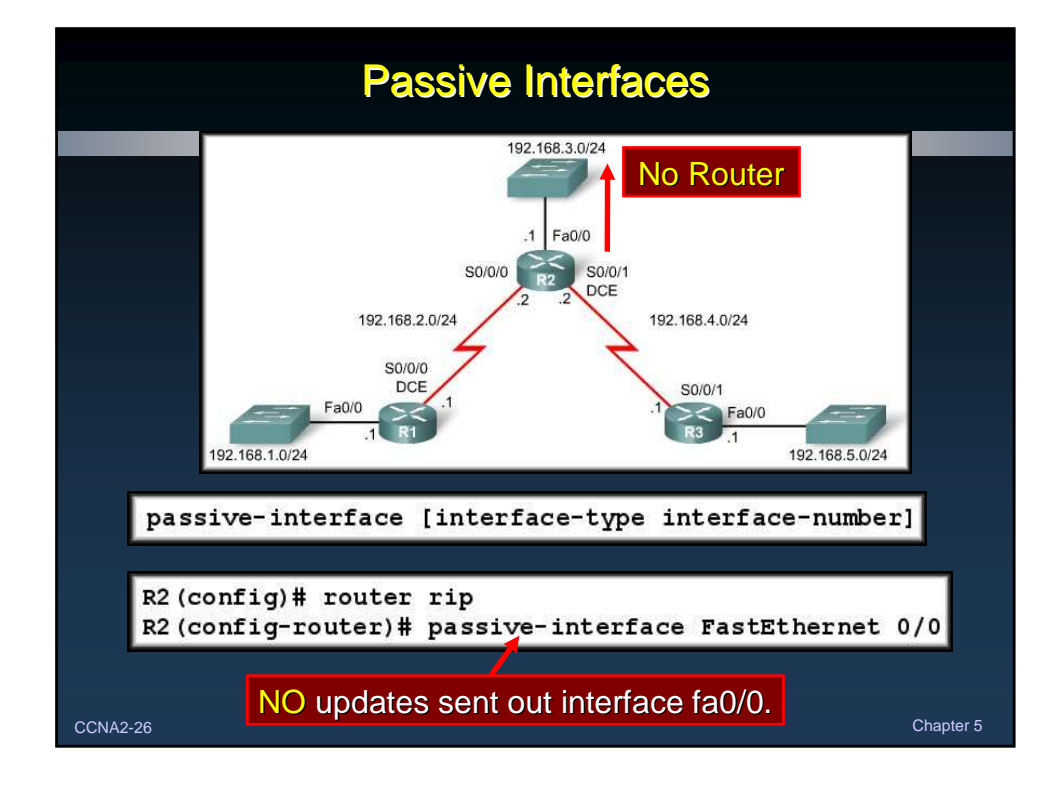

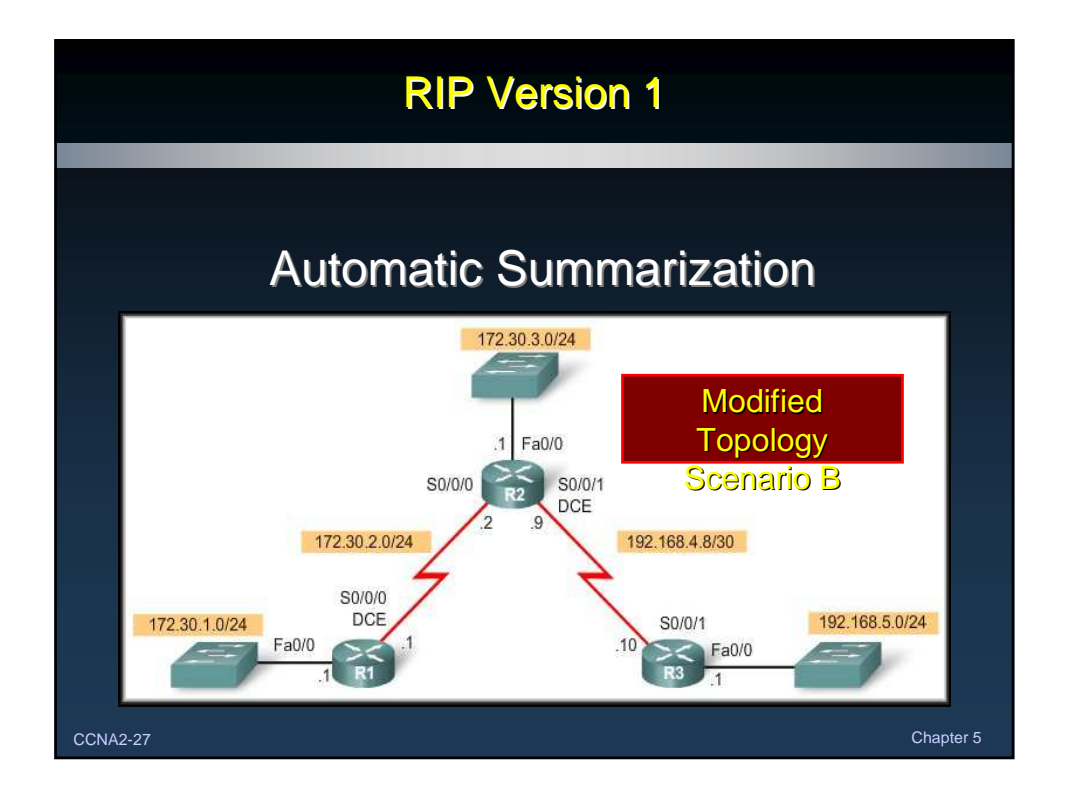

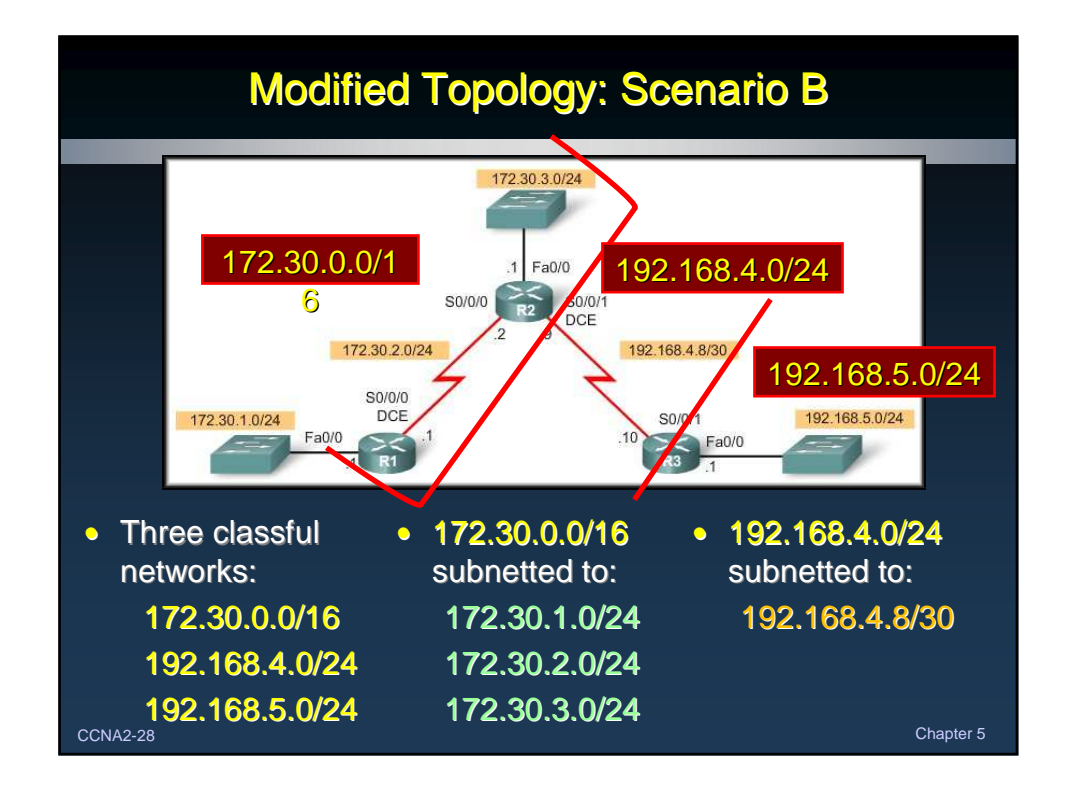

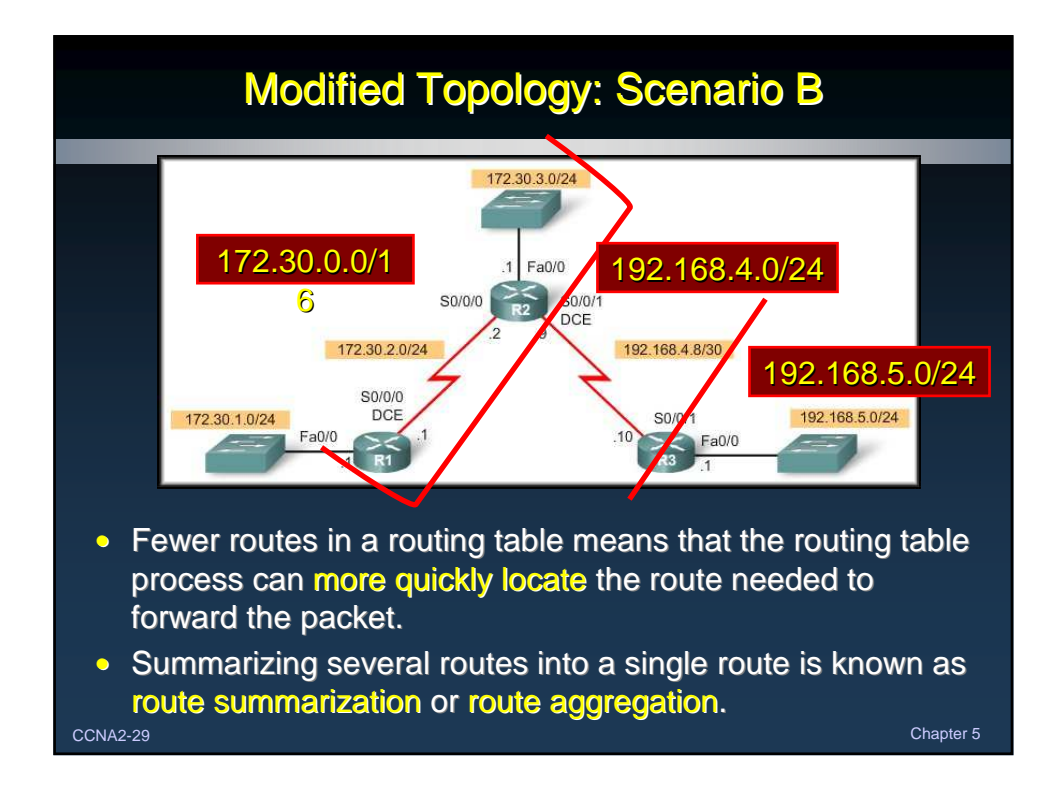

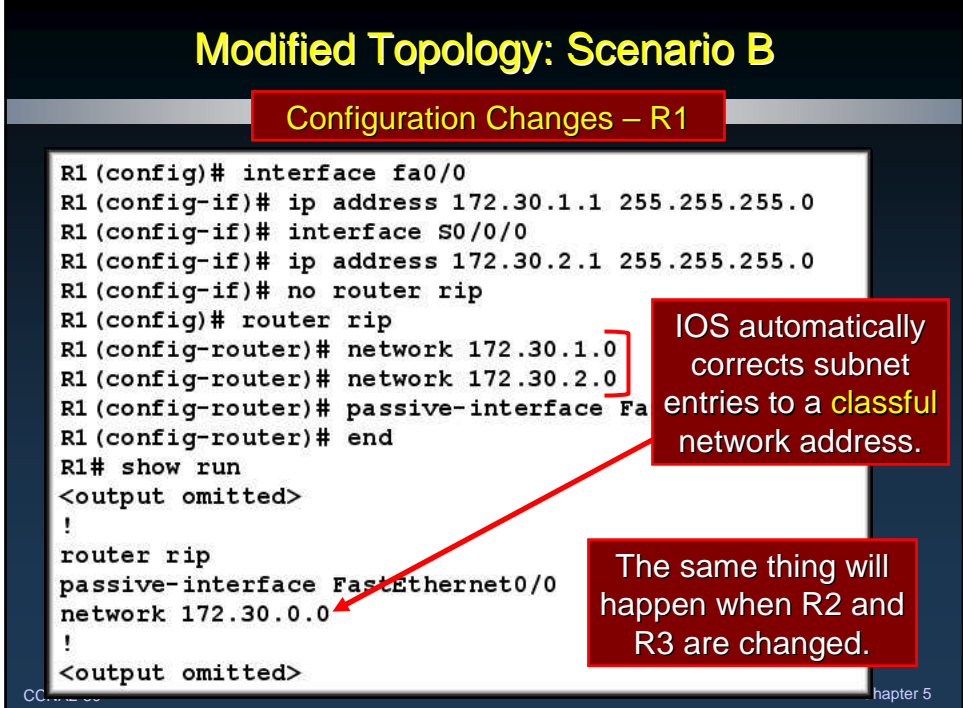

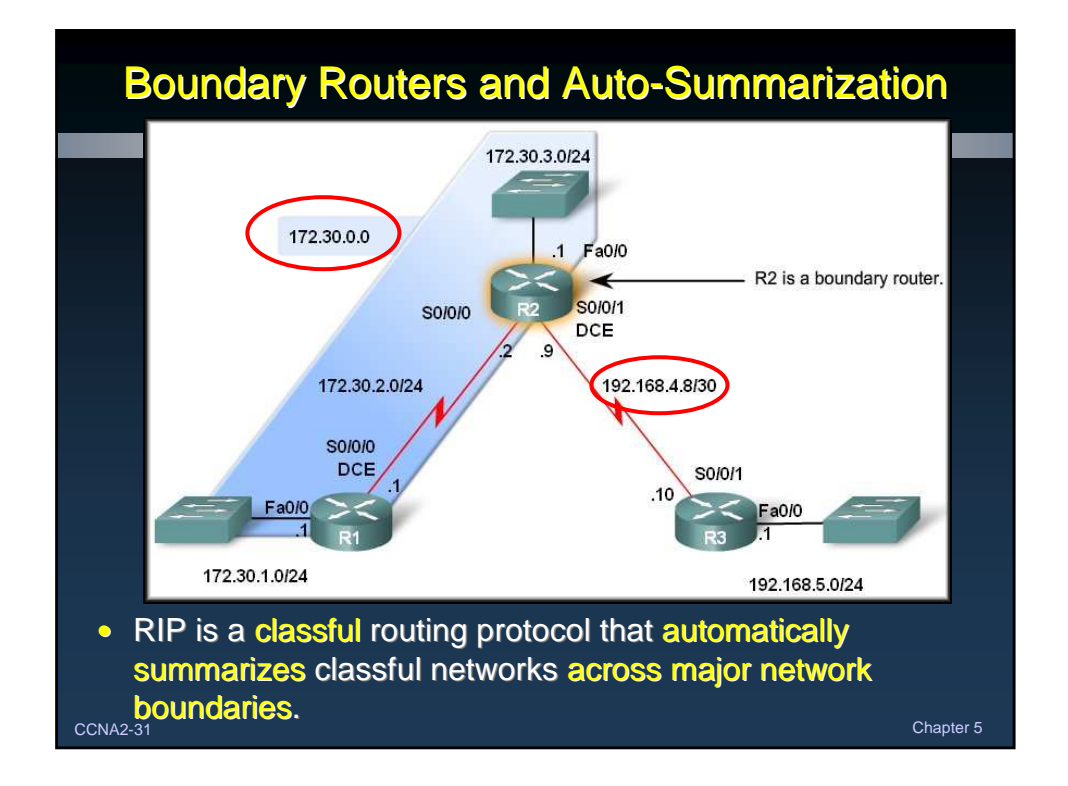

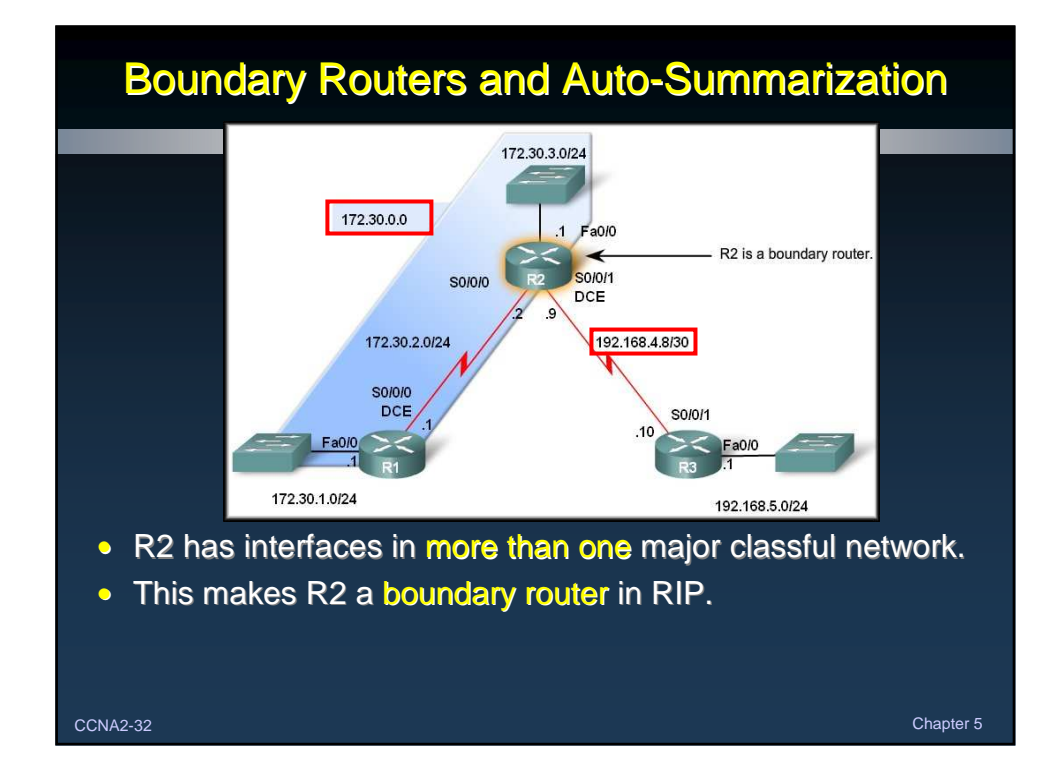

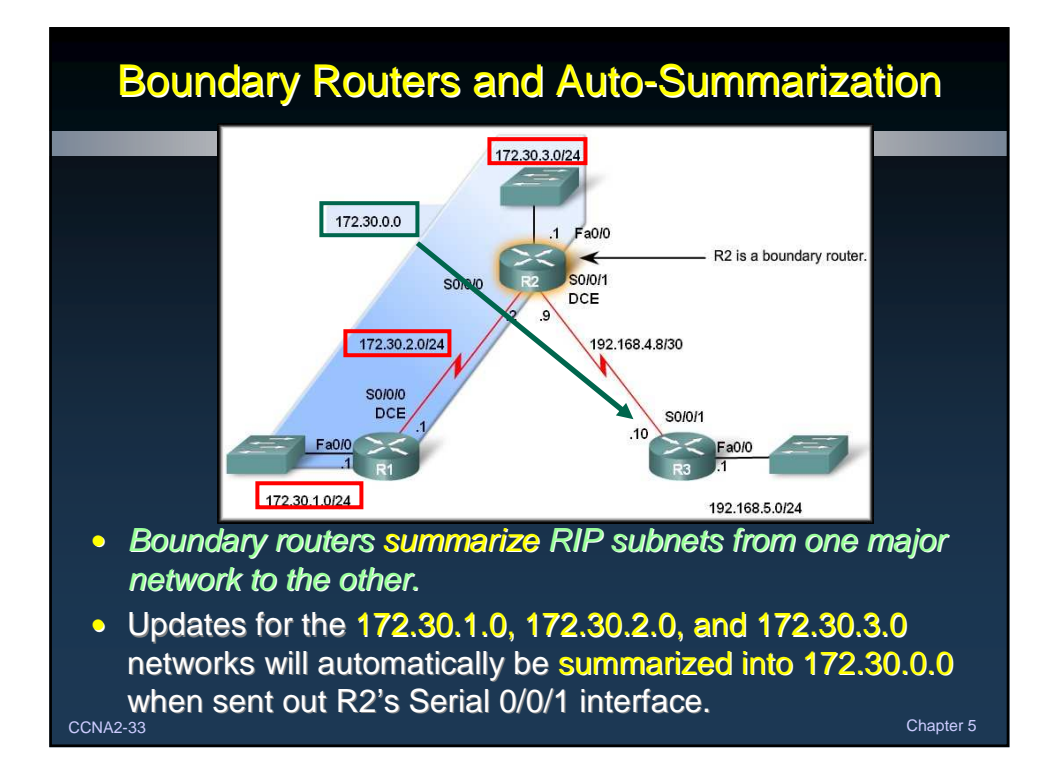

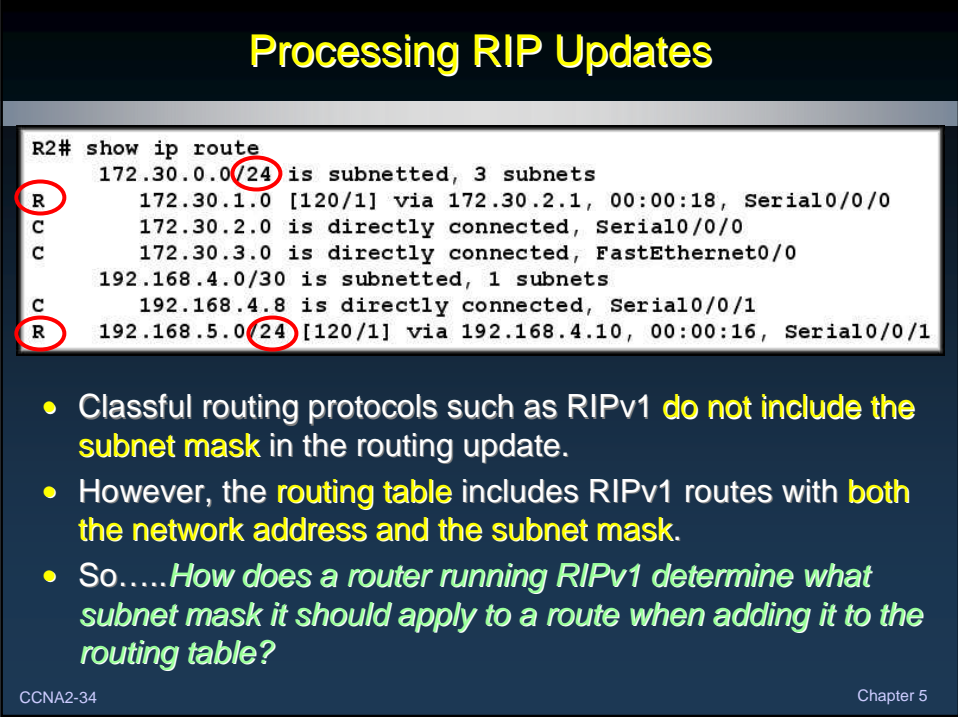

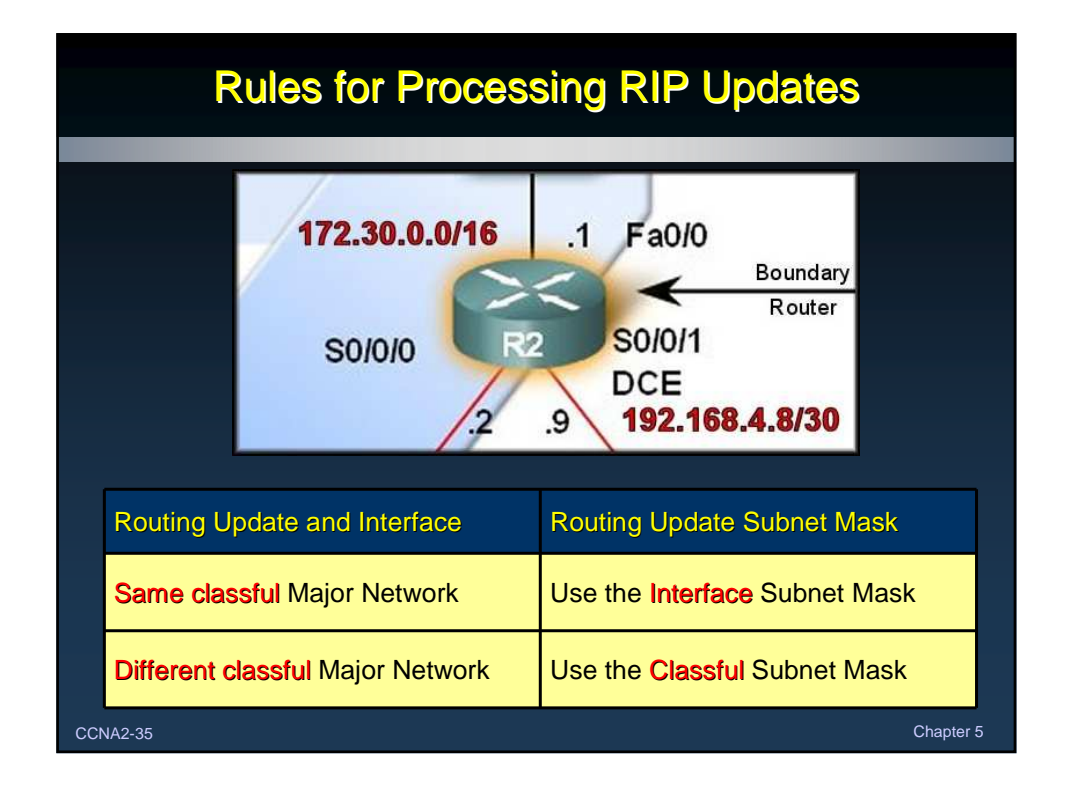

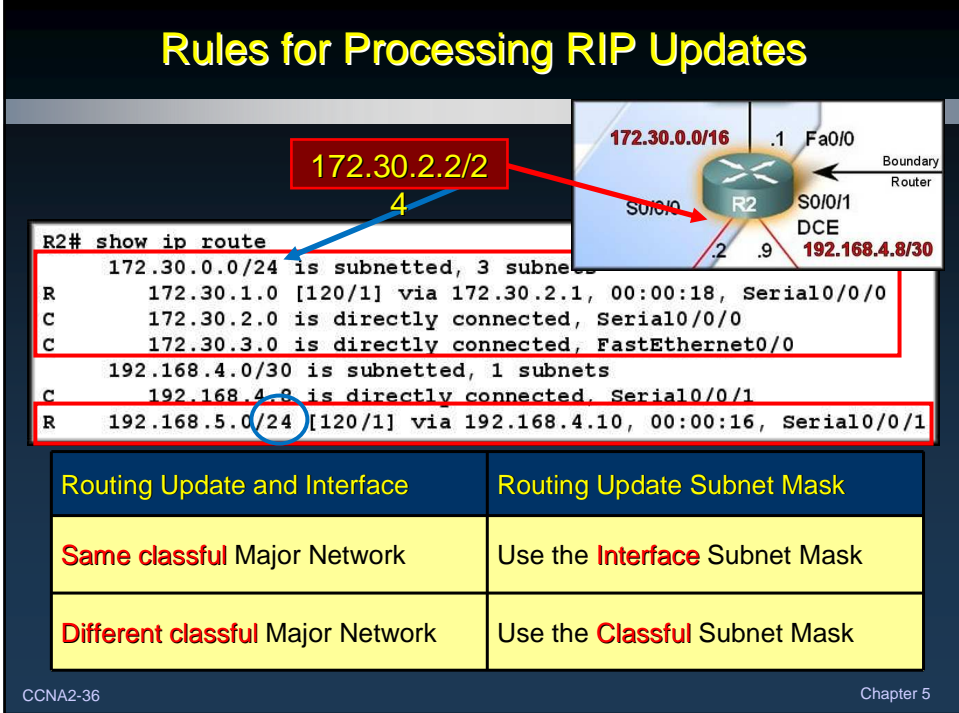

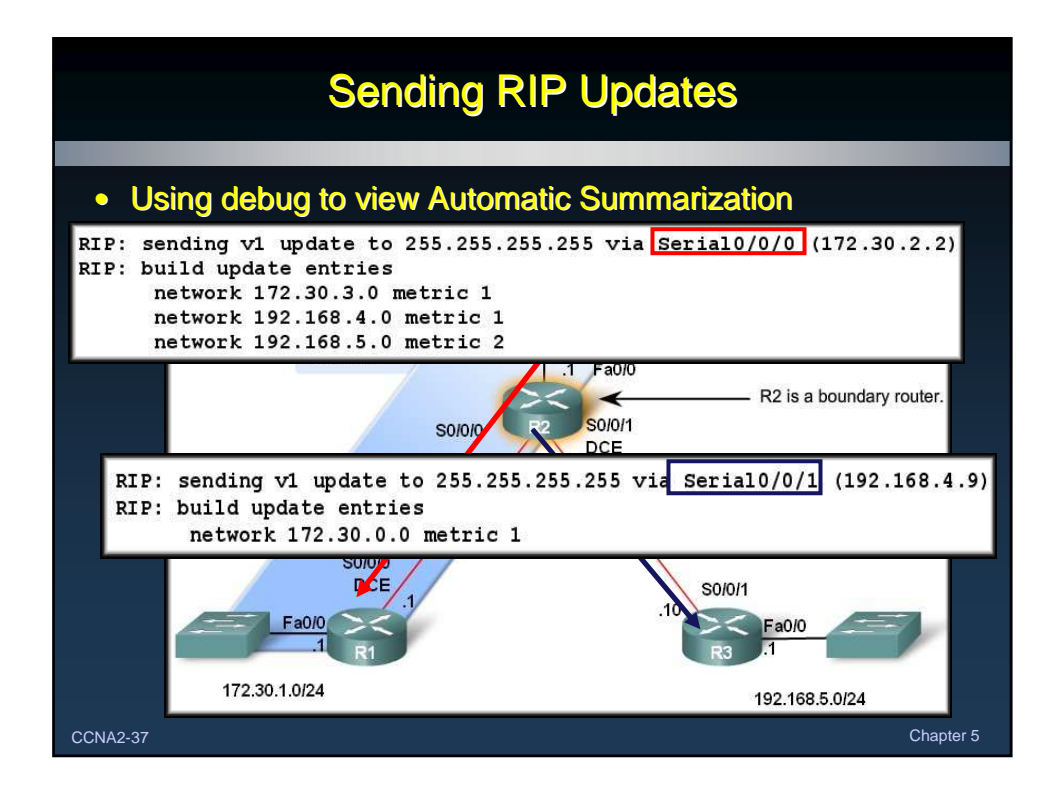

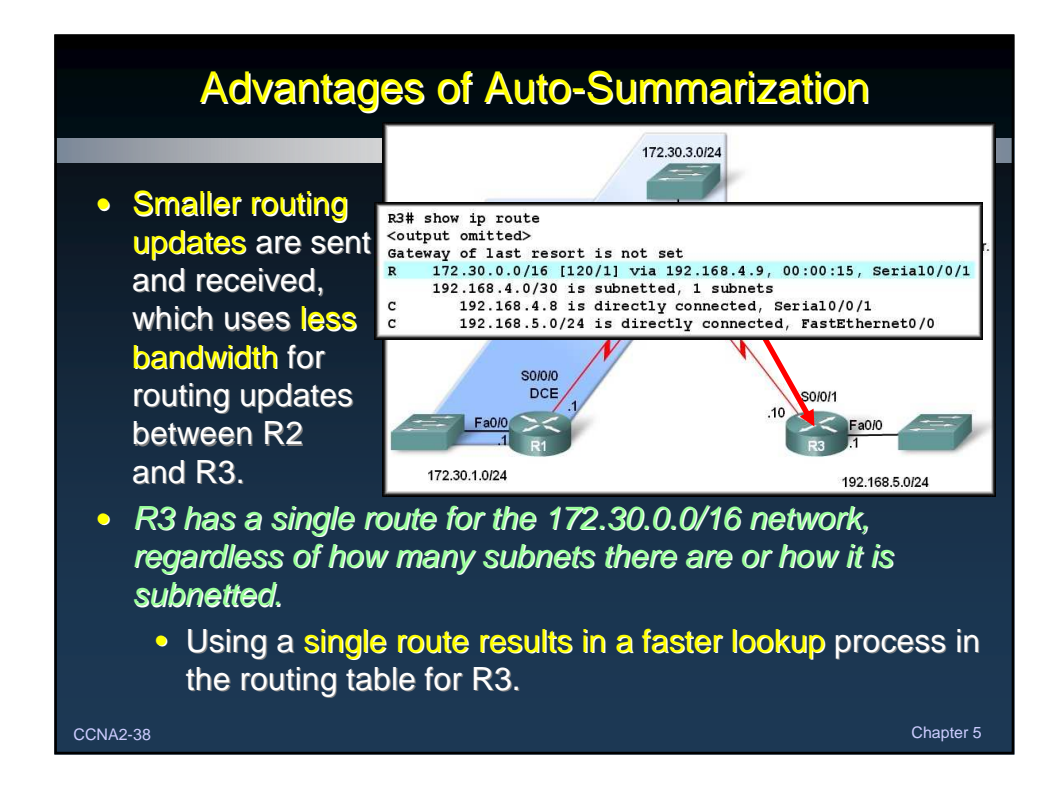

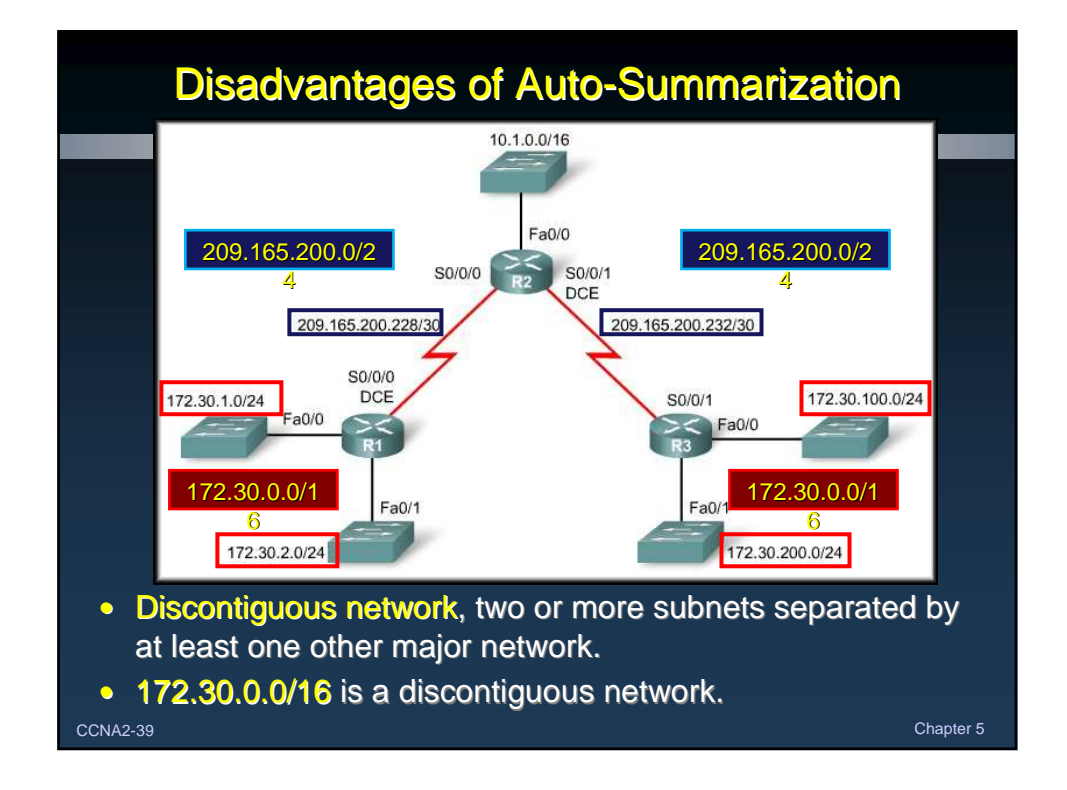

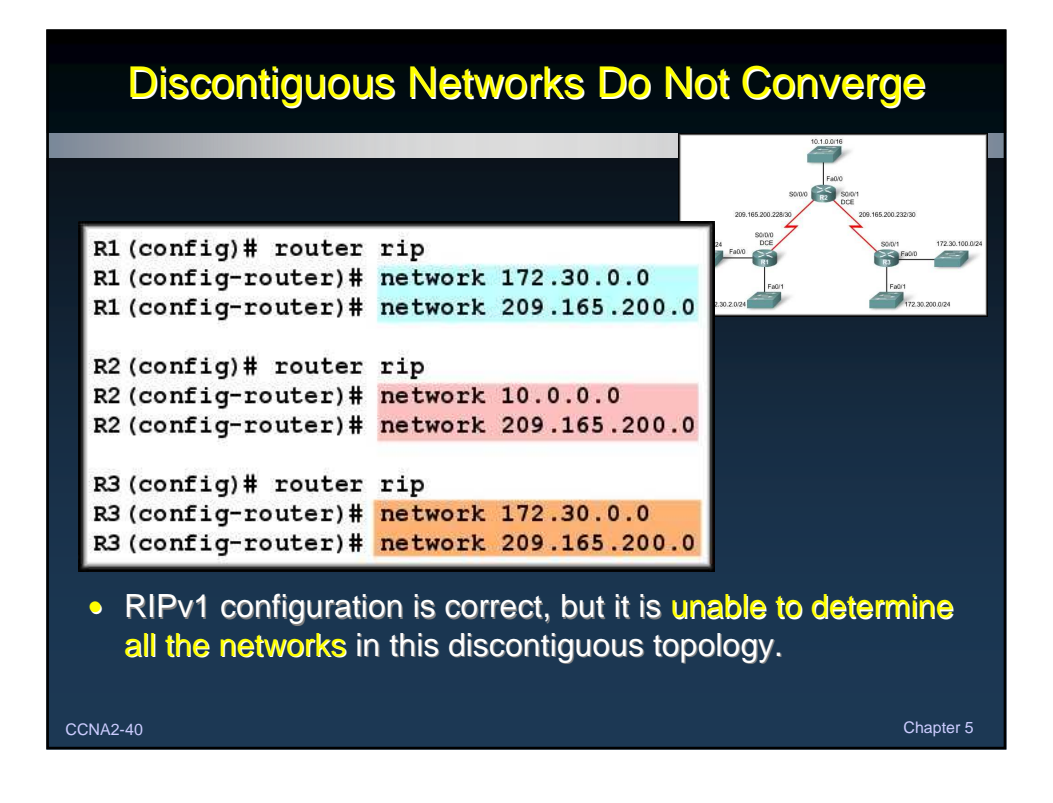

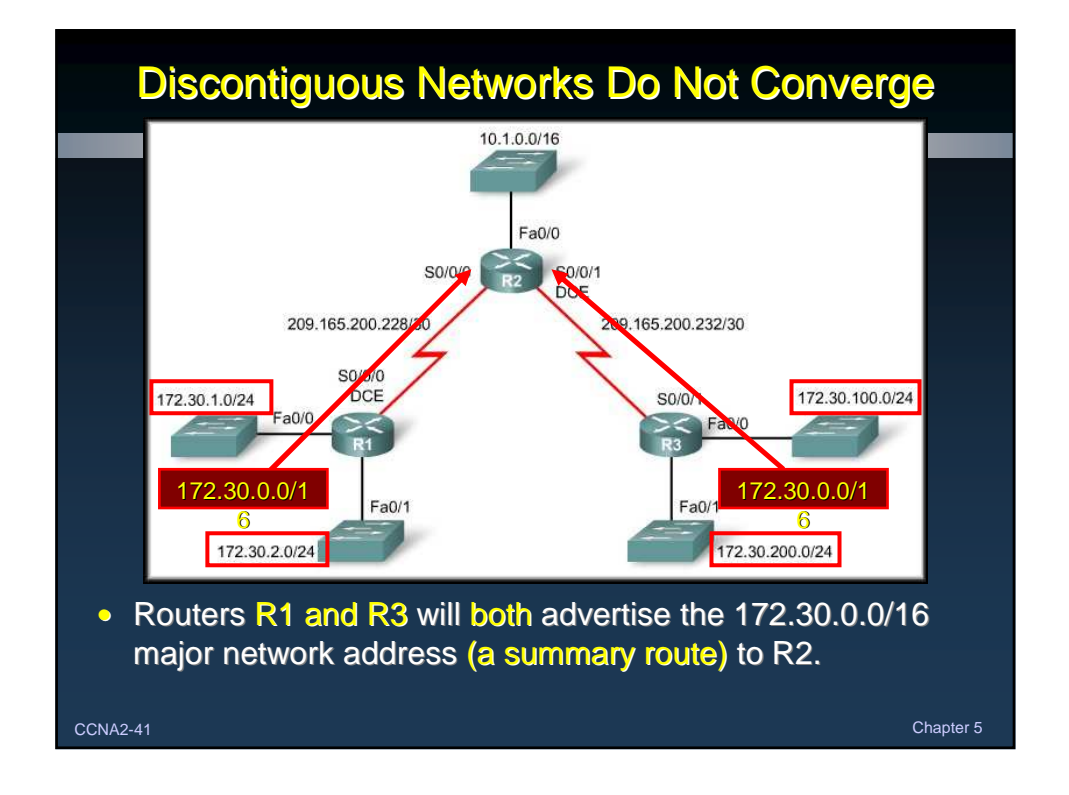

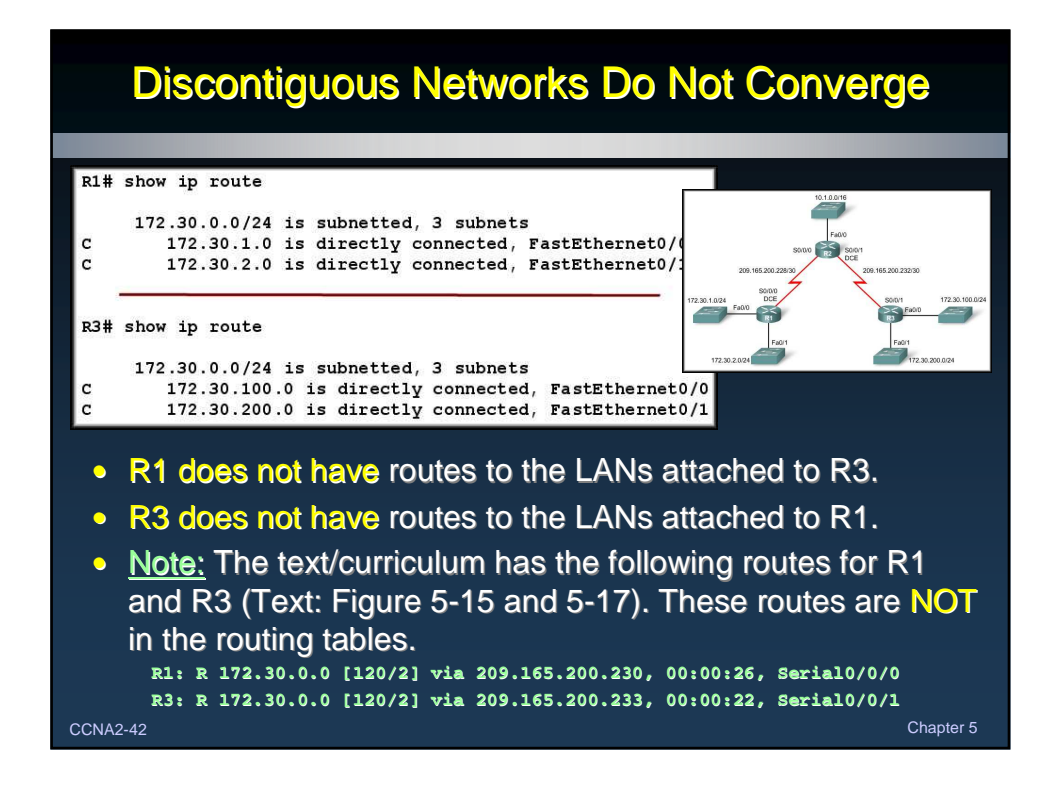

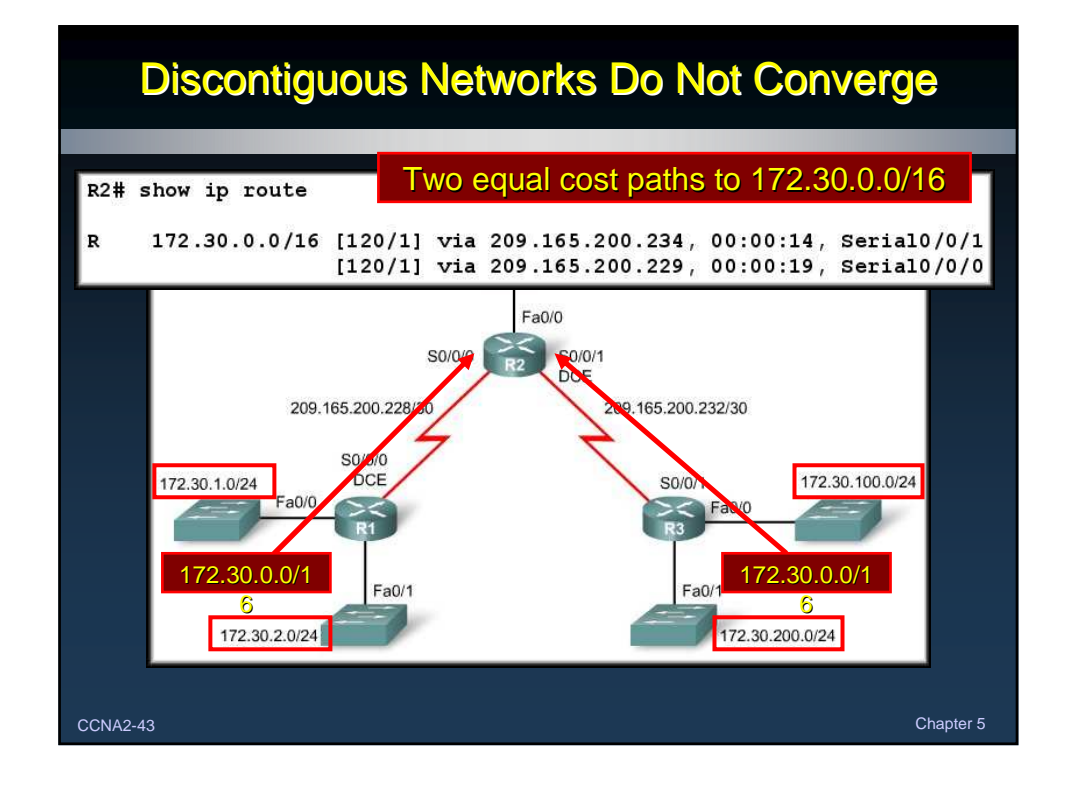

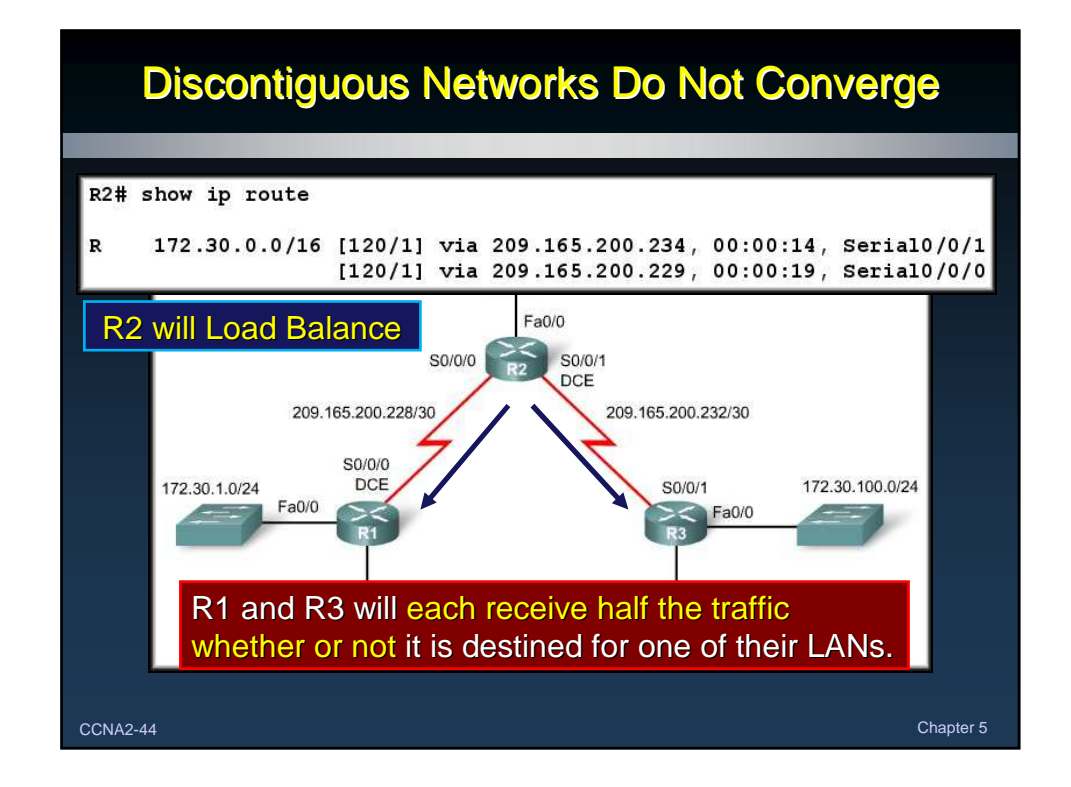

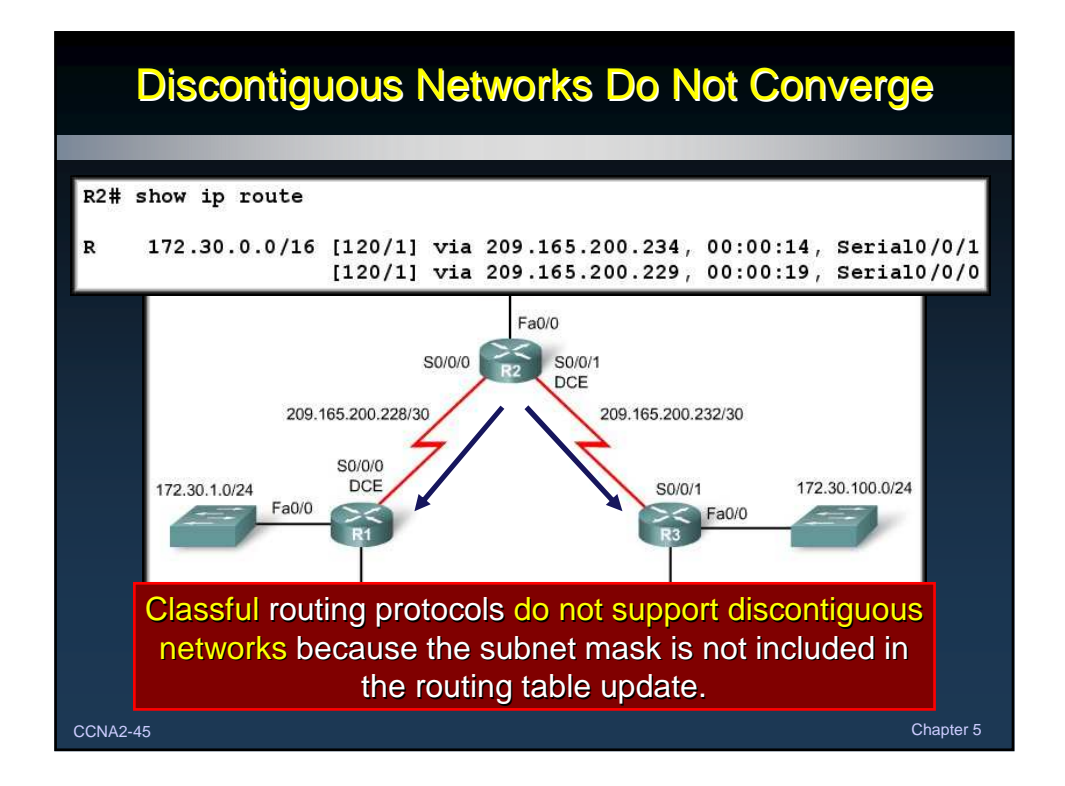

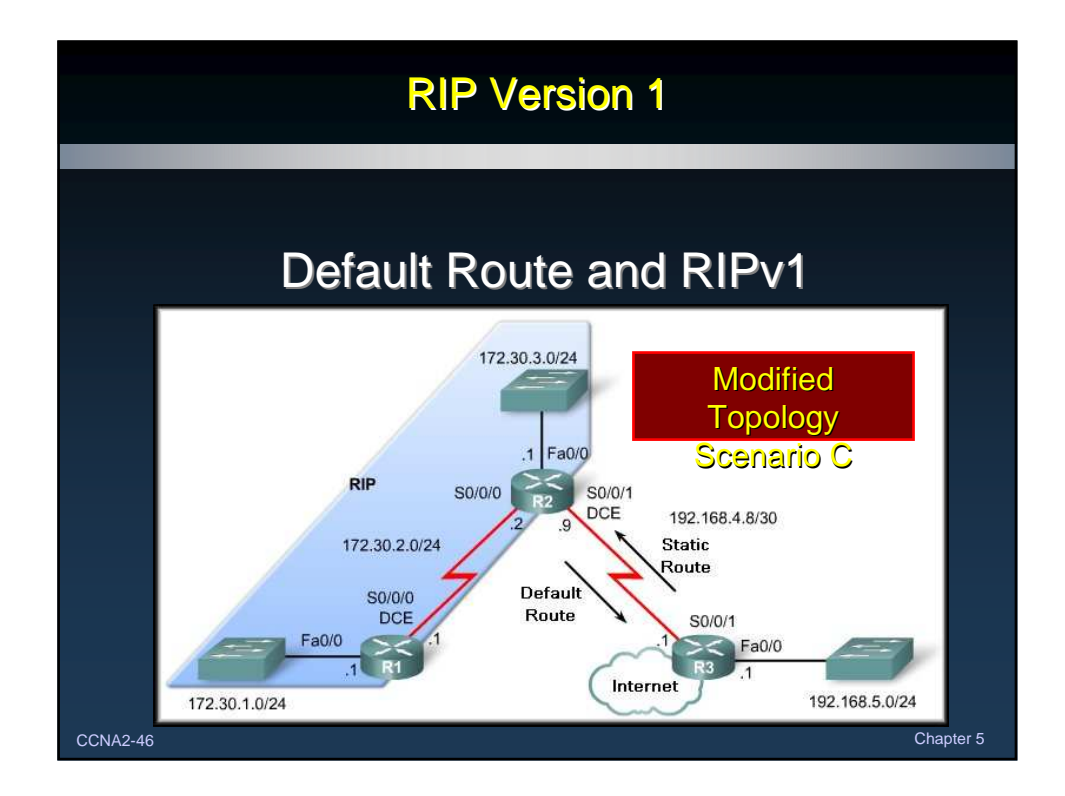

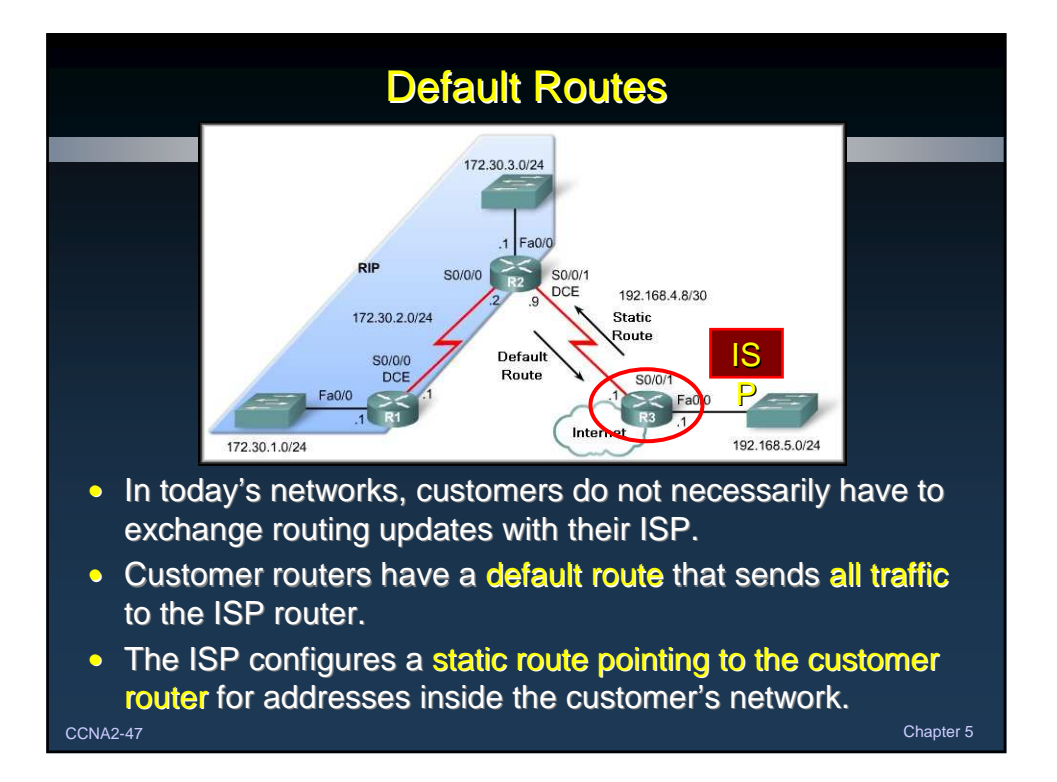

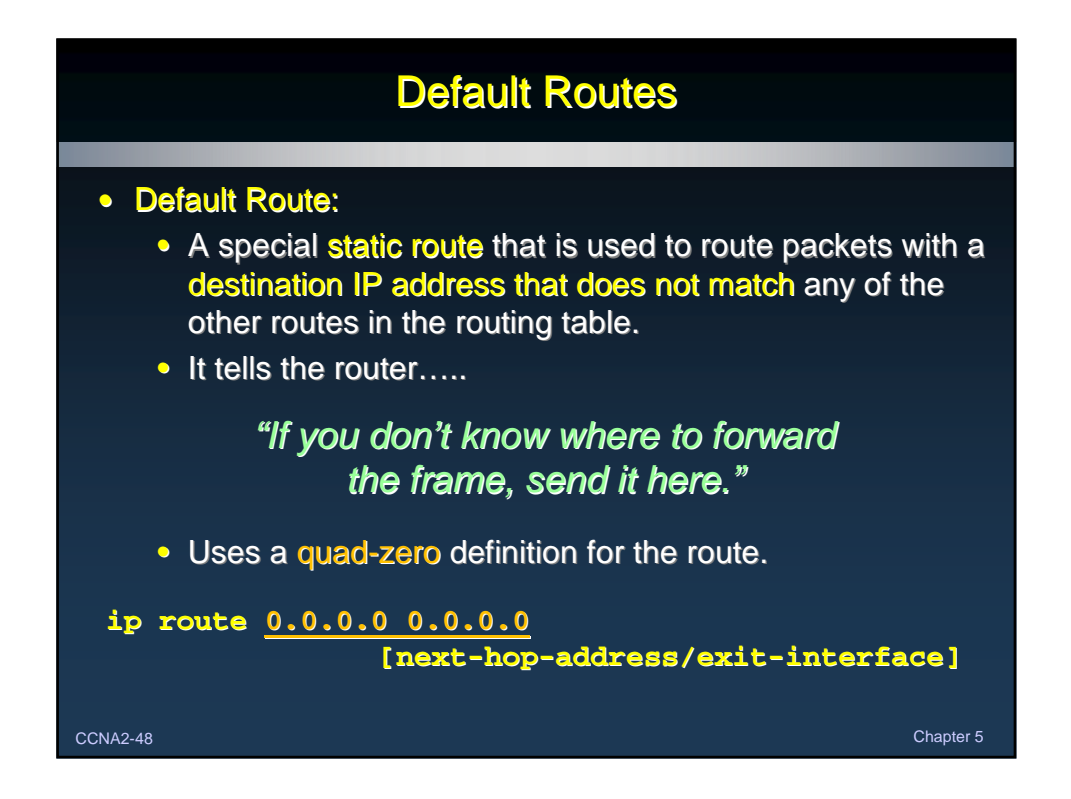

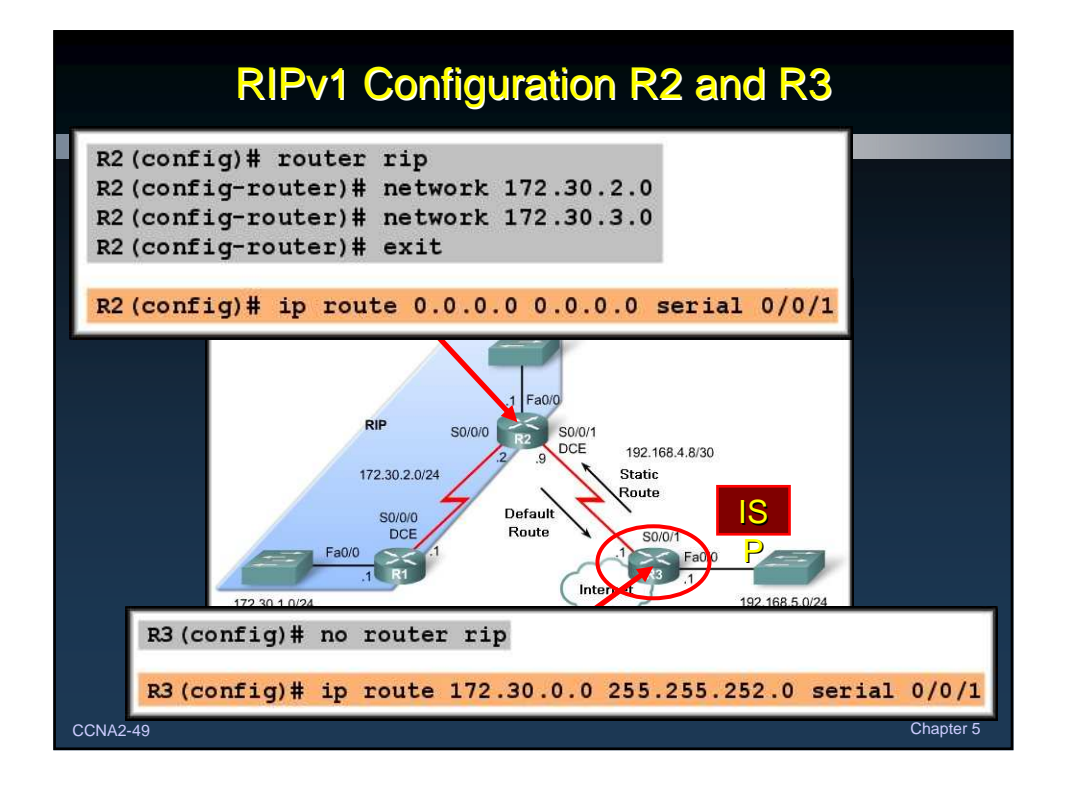

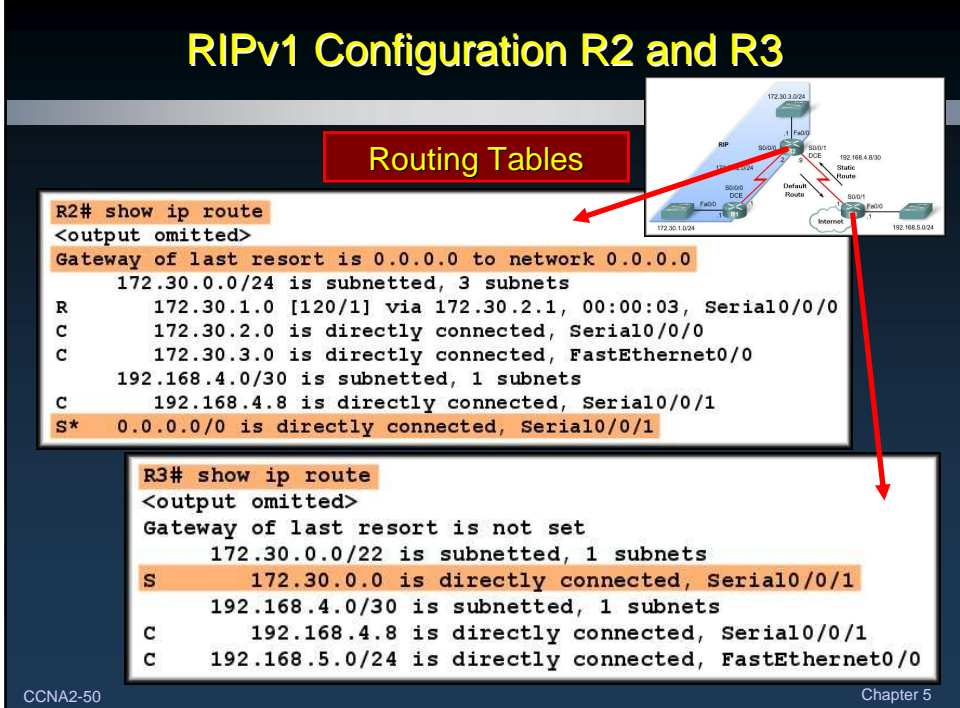

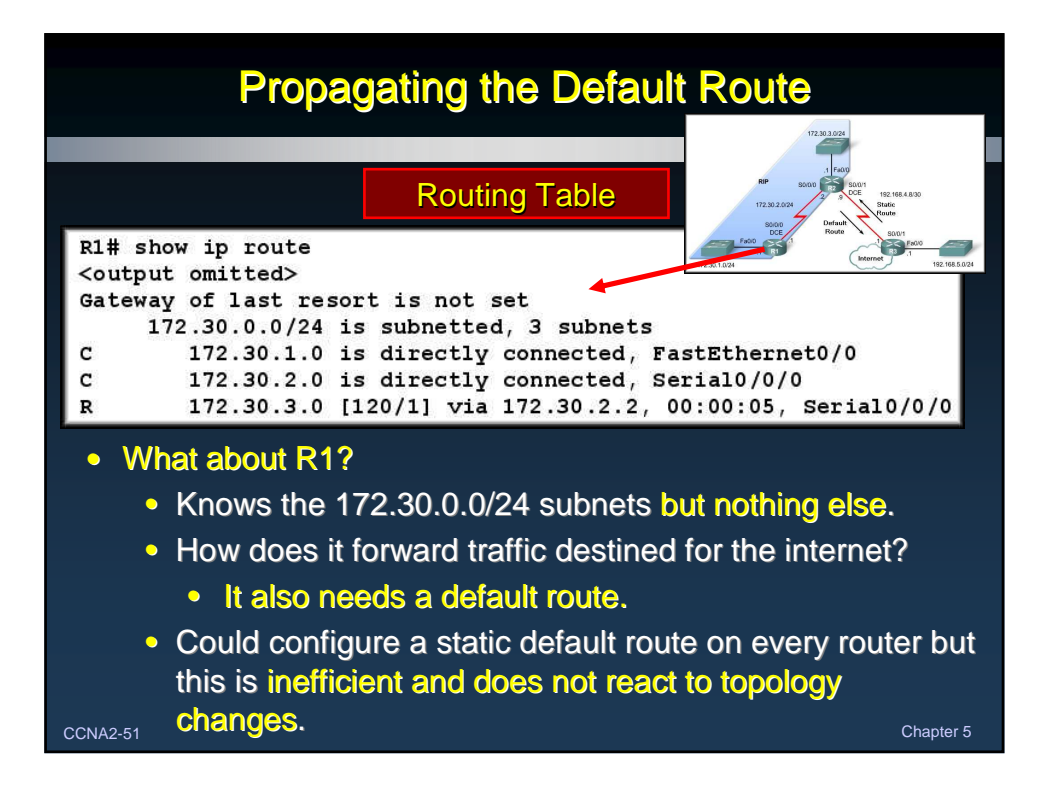

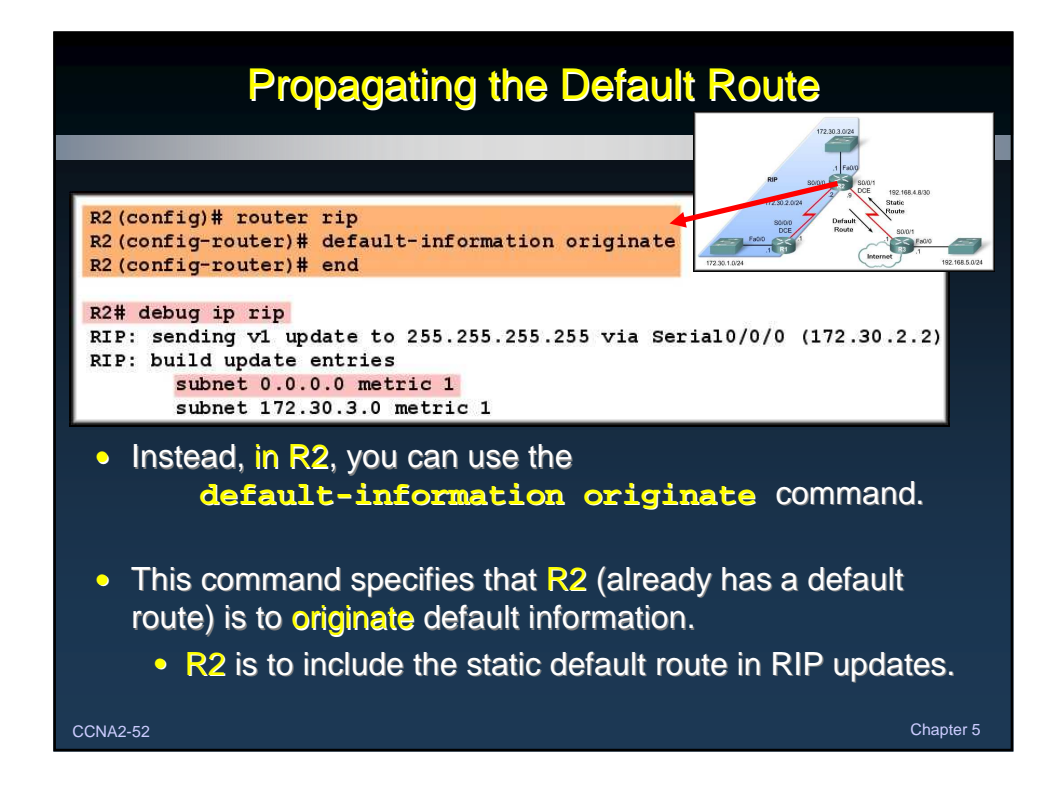

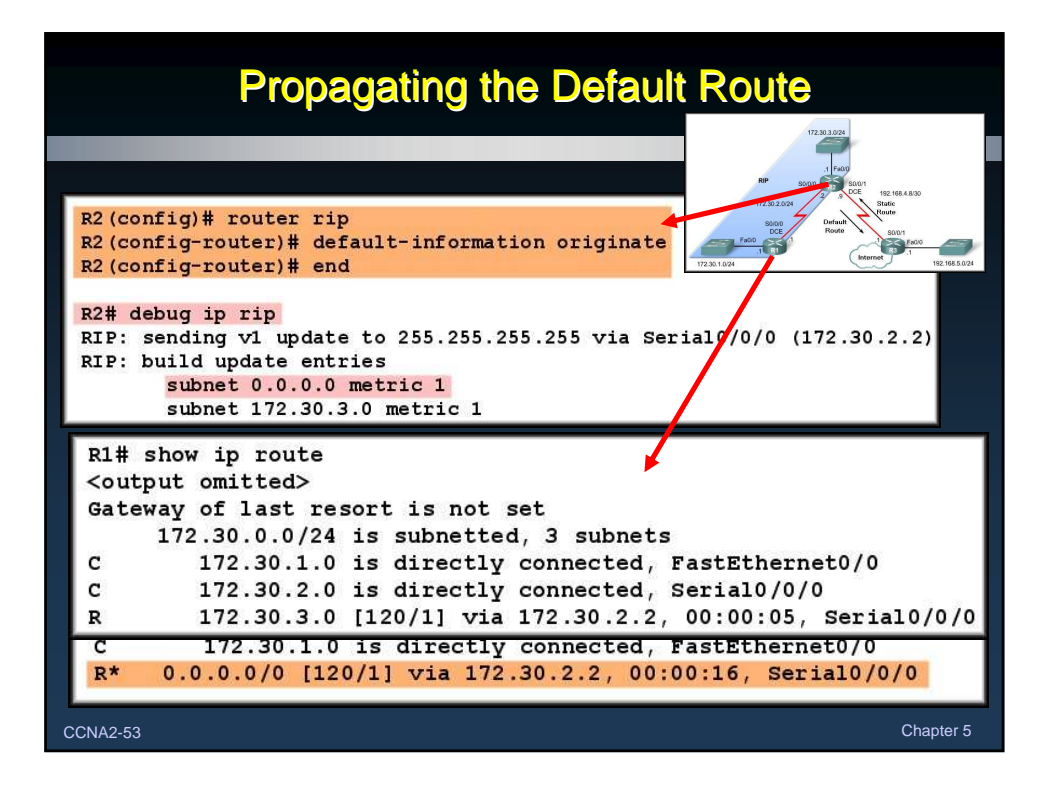